<span id="page-0-2"></span>**meta summarize —** Summarize meta-analysis data<sup>[+](https://www.stata.com/manuals/u5.pdf#u5.1StataNow)</sup>

<sup>+</sup>This command includes features that are part of [StataNow.](https://www.stata.com/manuals/u5.pdf#u5.1StataNow)

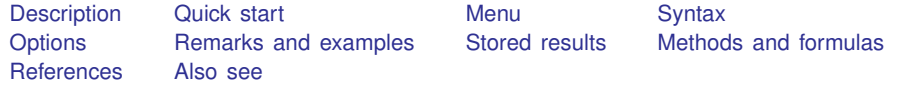

# <span id="page-0-0"></span>**Description**

meta summarize summarizes [meta](https://www.stata.com/manuals/metaglossary.pdf#metaGlossarymeta_data) data. It reports individual effect sizes and the overall effect size (ES), their confidence intervals (CIs), heterogeneity statistics, and more. meta summarize can perform random-effects (RE), common-effect (CE), and fixed-effects (FE) meta-analyses. It can also perform subgroup, cumulative, and sensitivity meta-analyses. For graphical display of meta-analysis summaries, see [META] [meta forestplot](https://www.stata.com/manuals/metametaforestplot.pdf#metametaforestplot).

# <span id="page-0-1"></span>**Quick start**

Perform meta-analysis and summarize meta data, which were declared by either [meta set](https://www.stata.com/manuals/metametaset.pdf#metametaset) or [meta](https://www.stata.com/manuals/metametaesize.pdf#metametaesize) [esize](https://www.stata.com/manuals/metametaesize.pdf#metametaesize)

meta summarize

Same as above, but summarize meta-analysis results using the empirical Bayes RE method instead of the [declared method](https://www.stata.com/manuals/metaglossary.pdf#metaGlossarymeta_settings)

meta summarize, random(ebayes)

Same as above, but report transformed effect sizes and CIs using the hyperbolic tangent function meta summarize, random(ebayes) transform(tanh)

Perform subgroup meta-analysis based on the categorical variable x1 meta summarize, subgroup(x1)

- Perform subgroup analysis based on the categorical variables x1, x2, and x3 meta summarize, subgroup(x1 x2 x3)
- Perform cumulative meta-analysis (CMA), where studies are included in the CMA based on the ascending order of observations in variable x4

meta summarize, cumulative(x4)

Same as above, but stratify the results of the CMA based on groups of the categorical variable x5 meta summarize, cumulative $(x4, by(x5))$ 

Perform leave-one-out meta-analysis

meta summarize, leaveoneout

Perform sensitivity meta-analysis by assuming a fixed value of 0.2 for the between-study heterogeneity parameter  $\tau^2$ , assuming that the declared model is RE

meta summarize, tau2(.2)

# <span id="page-1-0"></span>**Menu**

<span id="page-1-1"></span>Statistics  $>$  Meta-analysis

# **Syntax**

```
Meta-analysis as declared with meta set or meta esize
   \texttt{meta} \texttt{summarize} if \end{bmatrix} in{bmatrix} in \end{bmatrix} , optionsreopts
Random-effects meta-analysis
   ifin{bmatrix} in \end{bmatrix}, options & reports \end{bmatrix}Common-effect meta-analysis
   ifincefemethodoptions} \rceilFixed-effects meta-analysis
   meta summarize -

if  -
 in 
, fixed-

(cefemethod)
 -
 options
```
Main

### *options* Description

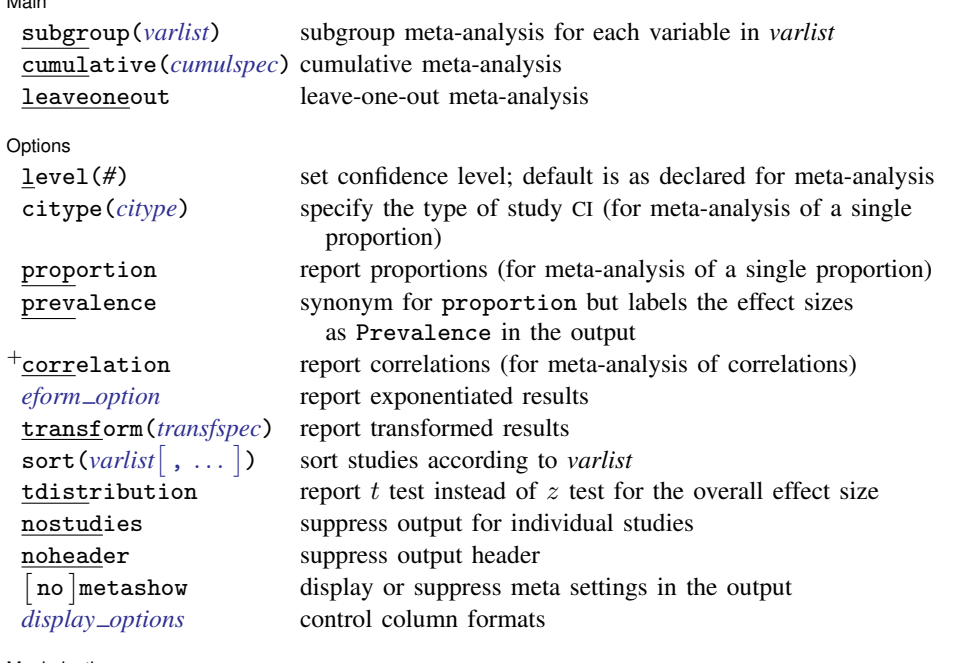

### Maximization

*[maximize](https://www.stata.com/manuals/meta.pdf#metametasummarizeOptionsmaxopts)\_options* control the maximization process; seldom used

<sup>+</sup>These features are part of [StataNow](https://www.stata.com/manuals/u5.pdf#u5.1StataNow).

<span id="page-1-2"></span>collect is allowed; see [U[\] 11.1.10 Prefix commands](https://www.stata.com/manuals/u11.pdf#u11.1.10Prefixcommands).

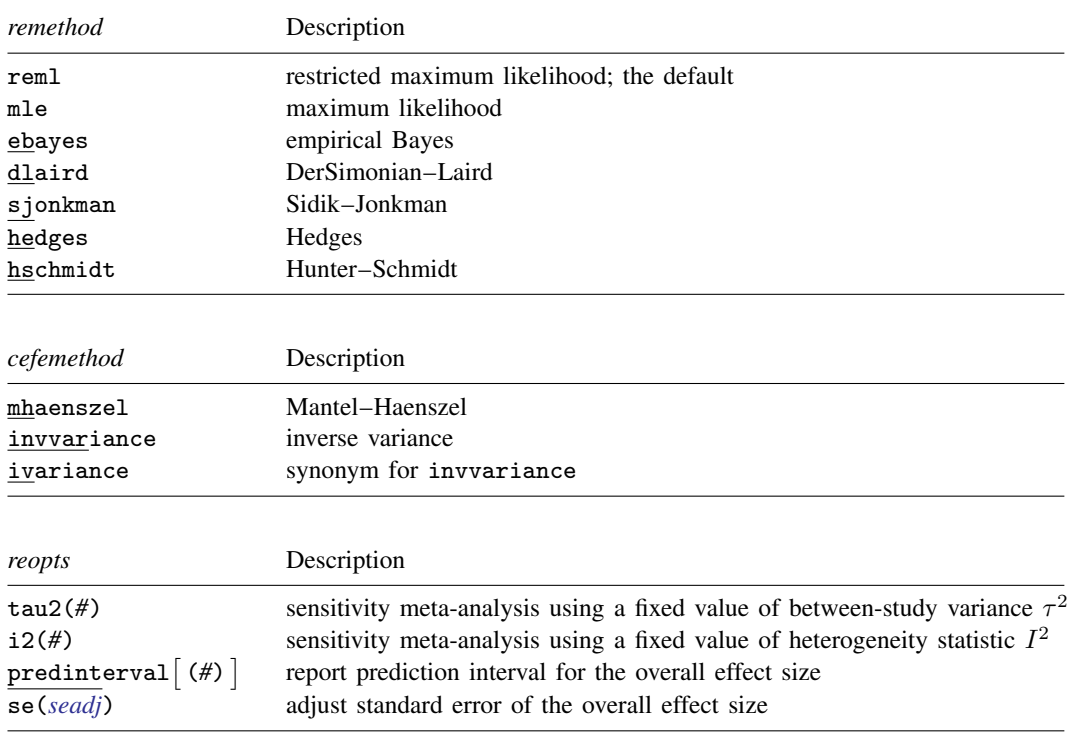

# <span id="page-2-0"></span>**Options**

 $\overline{a}$ 

[ Main  $M$ ain  $\overline{\phantom{a}}$ 

Options random(), common(), and fixed(), when specified with meta summarize, temporarily override the global model declared by [meta set](https://www.stata.com/manuals/metametaset.pdf#metametaset) or [meta esize](https://www.stata.com/manuals/metametaesize.pdf#metametaesize) during the computation. Options random(), common(), and fixed() may not be combined. If these options are omitted, the declared meta-analysis model is assumed; see [Declaring a meta-analysis model](https://www.stata.com/manuals/metametadata.pdf#metametadataRemarksandexamplesDeclaringameta-analysismodel) in [META] [meta data](https://www.stata.com/manuals/metametadata.pdf#metametadata). Also see [Meta-analysis models](https://www.stata.com/manuals/metaintro.pdf#metaIntroRemarksandexamplesMeta-analysismodels) in [[META](https://www.stata.com/manuals/metaintro.pdf#metaIntro)] Intro.

- random and random(*remethod*) specify that a random-effects model be assumed for meta-analysis; see [Random-effects model](https://www.stata.com/manuals/metaintro.pdf#metaIntroRemarksandexamplesRandom-effectsmodel) in [[META](https://www.stata.com/manuals/metaintro.pdf#metaIntro)] Intro.
	- *remethod* specifies the type of estimator for the between-study variance  $\tau^2$ . *remethod* is one of reml, mle, ebayes, dlaird, sjonkman, hedges, or hschmidt. random is a synonym for random(reml). See [Options](https://www.stata.com/manuals/metametaesize.pdf#metametaesizeOptionsrandom) in [META] [meta esize](https://www.stata.com/manuals/metametaesize.pdf#metametaesize) for more information.
- common and common(*[cefemethod](https://www.stata.com/manuals/meta.pdf#metametasummarizeOptionscefemethod1)*) specify that a common-effect model be assumed for meta-analysis; see [Common-effect \("fixed-effect"\) model](https://www.stata.com/manuals/metaintro.pdf#metaIntroRemarksandexamplesCommon-effect(fixed-effect)model) in [[META](https://www.stata.com/manuals/metametadata.pdf#metametadata)] **[Intro](https://www.stata.com/manuals/metaintro.pdf#metaIntro).** Also see the [discussion](https://www.stata.com/manuals/metametadata.pdf#metametadataRemarksandexamplesfixedvscommon) in [META] meta [data](https://www.stata.com/manuals/metametadata.pdf#metametadata) about common-effect versus fixed-effects models.

common implies common(mhaenszel) for effect sizes lnoratio, lnrratio, and rdiff and common(invvariance) for all other effect sizes. common(mhaenszel) is supported only with effect sizes lnoratio, lnrratio, and rdiff.

*cefemethod* is one of mhaenszel or invvariance (synonym ivariance). See [Options](https://www.stata.com/manuals/metametaesize.pdf#metametaesizeOptionscommon) in [META] [meta esize](https://www.stata.com/manuals/metametaesize.pdf#metametaesize) for more information.

fixed and fixed(*[cefemethod](https://www.stata.com/manuals/meta.pdf#metametasummarizeOptionscefemethod2)*) specify that a fixed-effects model be assumed for meta-analysis; see [Fixed-effects model](https://www.stata.com/manuals/metaintro.pdf#metaIntroRemarksandexamplesFixed-effectsmodel) in [[META](https://www.stata.com/manuals/metaintro.pdf#metaIntro)] Intro. Also see the [discussion](https://www.stata.com/manuals/metametadata.pdf#metametadataRemarksandexamplesfixedvscommon) in [META] [meta data](https://www.stata.com/manuals/metametadata.pdf#metametadata) about fixed-effects versus common-effect models.

fixed implies fixed(mhaenszel) for effect sizes lnoratio, lnrratio, and rdiff and fixed(invvariance) for all other effect sizes. fixed(mhaenszel) is supported only with effect sizes lnoratio, lnrratio, and rdiff.

- *cefemethod* is one of mhaenszel or invvariance (synonym ivariance); see [Options](https://www.stata.com/manuals/metametaesize.pdf#metametaesizeOptionsfixed) in [META] **[meta esize](https://www.stata.com/manuals/metametaesize.pdf#metametaesize)** for more information.
- subgroup(*[varlist](https://www.stata.com/manuals/u11.pdf#u11.4varnameandvarlists)*) specifies that a subgroup meta-analysis (subgroup analysis) be performed for each variable in *varlist*. Subgroup analysis performs meta-analysis separately for each variable in *varlist* and for each group as defined by that variable. The specified meta-analysis model is assumed for each subgroup. This analysis is useful when the results of all studies are too heterogeneous to be combined into one estimate but the results are similar within certain groups of studies. The specified variables can be numeric or string variables. When multiple variables are specified, only the subgroup results are displayed; that is, the results from individual studies are suppressed for brevity. This option may not be combined with cumulative() or leaveoneout.
- cumulative(ordervar , ascending | descending by(byvar) ) performs a cumulative metaanalysis (CMA). CMA performs multiple meta-analyses and accumulates the results by adding one study at a time to each subsequent analysis. It is useful for monitoring the results of the studies as new studies become available. The studies enter the CMA based on the ordered values of variable *ordervar*. *ordervar* must be a numeric variable. By default, ascending order is assumed unless the suboption descending is specified; only one of ascending or descending is allowed. The by(*byvar*) option specifies that the CMA be stratified by variable *byvar*. This option may not be combined with subgroup() or leaveoneout.
- leaveoneout performs a leave-one-out meta-analysis. For each study, the corresponding leave-oneout meta-analysis is a meta-analysis of all the studies except that study. It is useful for assessing the effect of a single study on the meta-analysis results and for identifying outliers if they exist. This option may not be combined with subgroup() or cumulative().
- *reopts* are tau2(#), i2(#), predinterval  $[$  (#)  $]$ , and se(khartung i, truncated  $]$ ). These options are used with random-effects meta-analysis.
	- tau2(#) specifies the value of the between-study variance parameter,  $\tau^2$ , to use for the randomeffects meta-analysis. This option is useful for exploring the sensitivity of the results to different levels of between-study heterogeneity. Only one of tau2() or i2() may be specified. This option is not allowed in combination with subgroup(), cumulative(), or leaveoneout.
	- i2(#) specifies the value of the heterogeneity statistic  $I^2$  (as a percentage) to use for the randomeffects meta-analysis. This option is useful for exploring the sensitivity of the results to different levels of between-study heterogeneity. Only one of i2() or tau2() may be specified. This option is not allowed in combination with subgroup(), cumulative(), or leaveoneout.
	- predinterval and predinterval(*#*) specify that the 95% or *#*% [prediction interval](https://www.stata.com/manuals/metaglossary.pdf#metaGlossaryprediction_interval) be reported for the overall effect size in addition to the confidence interval. *#* specifies the confidence level of the prediction interval. The prediction interval provides plausible ranges for the effect size in a future, new study. This option is not allowed in combination with subgroup() when specified with more than one variable, cumulative(), or leaveoneout.
- se(*seadj*) specifies that the adjustment *seadj* be applied to the standard error of the overall effect size. Additionally, the test of significance of the overall effect size is based on a Student's  $t$ distribution instead of the normal distribution.
	- *seadj* is <u>kh</u>artung  $\lceil$  , <u>trunc</u>ated  $\rceil$ . Adjustment khartung specifies that the Knapp–Hartung adjustment ([Hartung and Knapp](#page-40-1) [2001a,](#page-40-1) [2001b](#page-40-2); [Knapp and Hartung](#page-41-0) [2003](#page-41-0)), also known as the Sidik–Jonkman adjustment ([Sidik and Jonkman](#page-41-1) [2002](#page-41-1)), be applied to the standard error of the overall effect size. hknapp and sjonkman are synonyms for khartung. truncated specifies that the truncated Knapp–Hartung adjustment [\(Knapp and Hartung](#page-41-0) [2003](#page-41-0)), also known as the modified Knapp–Hartung adjustment, be used.

**Options** Options <u>Later and the contract of the contract of the contract of the contract of the contract of the contract of the contract of the contract of the contract of the contract of the contract of the contract of the contrac</u>

 $\overline{a}$ 

- level(*#*) specifies the confidence level, as a percentage, for confidence intervals. The default is as declared for the meta-analysis session; see [Declaring a confidence level for meta-analysis](https://www.stata.com/manuals/metametadata.pdf#metametadataRemarksandexamplesDeclaringaconfidencelevelformeta-analysis) in [META] [meta data](https://www.stata.com/manuals/metametadata.pdf#metametadata). Also see option [level\(\)](https://www.stata.com/manuals/metametaset.pdf#metametasetOptionslevel) in [META] [meta set](https://www.stata.com/manuals/metametaset.pdf#metametaset).
- citype(*citype*) specifies the type of CI to be reported for meta-analysis of a single proportion. *citype* is one of wald (the default), exact, wilson, agresti, or jeffreys. For more details, see [Binomial proportion](https://www.stata.com/manuals/rci.pdf#rciMethodsandformulasBinomialproportion) in  $[R]$  [ci](https://www.stata.com/manuals/rci.pdf#rci). This option affects only individual study CIs and not the CI for the overall effect size. Thus, it may not be combined with options cumulative(), leaveoneout, and subgroup() with more than one variable.
- proportion reports results as proportions for meta-analysis of a single proportion. By default, the results are displayed in the metric declared with meta esize, such as Freeman–Tukey-transformed proportions or logit-transformed proportions. proportion is a synonym for transform(invftukey, hmean) when the effect size is esize(ftukeyprop) or transform(invlogit) when the effect size is esize(logitprop). This option affects how results are displayed, not how they are estimated or stored.
- prevalence is a synonym for proportion but labels the effect sizes as Prevalence instead of Proportion in the output.
- correlation is part of StataNow. It reports results as correlations for meta-analysis of correlations. By default, the results are displayed in the metric declared with meta esize, such as Fisher's z-transformed correlations. correlation is a synonym for transform(corr) when the effect size is esize(fisherz). This option affects how results are displayed, not how they are estimated or stored.
- <span id="page-4-0"></span>*eform option* is one of eform, eform(*string*), or, or rr. It reports exponentiated effect sizes and transforms their respective confidence intervals, whenever applicable. By default, the results are displayed in the metric declared with meta set or meta esize such as log odds-ratios and log risk-ratios. *eform\_option* affects how results are displayed, not how they are estimated and stored. *eform\_option* is not available with two-sample continuous data, one-sample binary data, and correlation data.
	- eform(*string*) labels the exponentiated effect sizes as *string*; the other options use default labels. The default label is specific to the chosen effect size. For example, option eform uses Odds ratio when used with log odds-ratios declared with meta esize or Risk ratio when used with the declared log risk-ratios. Option or is a synonym for eform when log odds-ratio is declared, and option rr is a synonym for eform when log risk-ratio is declared. If option eslabel(*eslab*) is specified during declaration, then eform will use the exp(*eslab*) label or, if *eslab* is too long, the exp(ES) label.
- transform([label:] transf\_name) reports transformed effect sizes and CIs. transf\_name is one of corr, efficacy, exp, invlogit, tanh, or invftukey | , *[invftopts](https://www.stata.com/manuals/meta.pdf#metametasummarizeOptionsinvftopts)* | . When *label* is specified,

the transformed effect sizes are labeled as *label* instead of using the default label. This option may not be combined with *eform option*.

- corr transforms effect sizes (and CIs) specified as Fisher's  $z$  values into correlations and, by default, labels them as Correlation; that is, transform(corr) is a synonym for transform(Correlation: tanh).
- efficacy transforms the effect sizes and CIs using the  $1 \exp()$  function (or more precisely, the −[expm1\(\)](https://www.stata.com/manuals/fnmathematicalfunctions.pdf#fnMathematicalfunctionsexpm1()) function) and labels them as Efficacy. This transformation is used, for example, when the effect sizes are log risk-ratios so that the transformed effect sizes can be interpreted as treatment efficacies,  $1 -$  risk ratios.
- exp exponentiates effect sizes and CIs and, by default, labels them as [exp\(ES\)](https://www.stata.com/manuals/fnmathematicalfunctions.pdf#fnMathematicalfunctionsexp()). This transformation is used, for example, when the effect sizes are log risk-ratios, log odds-ratios, and log hazardratios so that the transformed effect sizes can be interpreted as risk ratios, odds ratios, and hazard ratios. If the declared effect sizes are log odds-ratios or log risk-ratios, the default label is Odds ratio or Risk ratio, respectively.
- invlogit transforms the effect sizes and CIs using the inverse-logit function, [invlogit\(\)](https://www.stata.com/manuals/fnmathematicalfunctions.pdf#fnMathematicalfunctionsinvlogit()), and, by default, labels them as invlogit(ES). This transformation is used, for example, when the effect sizes are logit of proportions so that the transformed effect sizes can be interpreted as proportions.
- tanh applies the hyperbolic tangent transformation, [tanh\(\)](https://www.stata.com/manuals/fntrigonometricfunctions.pdf#fnTrigonometricfunctionstanh()), to the effect sizes and CIs and, by default, labels them as tanh(ES). This transformation is used, for example, when the effect sizes are Fisher's z values so that the transformed effect sizes can be interpreted as correlations.
- invftukey  $\left[$ , *invftopts* is relevant to meta-analysis of a single proportion. It applies the inverse Freeman–Tukey double arcsine transformation to the effect sizes and CIs and, by default, labels them as Proportion. This transformation is used only when pooling proportions (prevalences) with the default effect size esize(ftukeyprop). See [Inverse Freeman–Tukey transformation](https://www.stata.com/manuals/meta.pdf#metametasummarizeMethodsandformulasInverseFreeman--Tukeytransformation) for more details.
	- *invftopts* are hmean, gmean, amean, ivariance, and scale().
		- hmean specifies that the harmonic mean of the within-study sample sizes be used to backtransform the overall effect size.
		- gmean specifies that the geometric mean of the within-study sample sizes be used to back-transform the overall effect size.
		- amean specifies that the arithmetic mean of the within-study sample sizes be used to back-transform the overall effect size.
		- ivariance specifies that the inverse of the variance of the overall effect size be used to back-transform the overall effect size.
		- scale(#) scales the study proportions, the overall proportion, and their CIs by #. This option is relevant when the proportions are very small, in which case it might be preferable to report them as the number of successes per, say, 1,000 or 10,000 observations. *#* must be an integer greater than 1.
- <span id="page-5-0"></span>sort ([varlist](https://www.stata.com/manuals/u11.pdf#u11.4varnameandvarlists) |, ascending | descending | ) sorts the studies in ascending or descending order based on values of the variables in *varlist*. This option is useful if you want to sort the studies in the output by effect sizes, sort(\_meta\_es), or by precision, sort(\_meta\_se). By default, ascending order is assumed unless the suboption descending is specified; only one of ascending or descending is allowed. *varlist* may contain string and numeric variables. This option is not allowed with cumulative(). When sort() is not specified, the order of the studies in the output is based on the ascending values of variable  $\text{meta_id}$ , which is equivalent to sort( $\text{meta_id}$ ).
- tdistribution reports a t test instead of a z test for the overall effect size. This option may not be combined with option subgroup(), cumulative(), leaveoneout, or se().
- nostudies (synonym nostudy) suppresses the display of information such as effect sizes and their CIs for individual studies from the output table.
- noheader suppresses the output header.
- metashow and nometashow display or suppress the meta setting information. By default, this information is displayed at the top of the output. You can also specify nometashow with [meta](https://www.stata.com/manuals/metametaupdate.pdf#metametaupdate) [update](https://www.stata.com/manuals/metametaupdate.pdf#metametaupdate) to suppress the meta setting output for the entire meta-analysis session.
- *display options*: cformat(% *[fmt](https://www.stata.com/manuals/d.pdf#dformat)*), pformat(% *fmt*), and sformat(% *fmt*); see [R] [Estimation op](https://www.stata.com/manuals/restimationoptions.pdf#rEstimationoptions)[tions](https://www.stata.com/manuals/restimationoptions.pdf#rEstimationoptions). The defaults are cformat(%9.3f), pformat(%5.3f), and sformat(%8.2f).
	- wgtformat(% *[fmt](https://www.stata.com/manuals/d.pdf#dformat)*) specifies how to format the weight column in the output table. The default is wgtformat( $%5.2f$ ). The maximum format width is 5.
	- ordformat(% *[fmt](https://www.stata.com/manuals/d.pdf#dformat)*) specifies the format for the values of the order variable, specified in cumulative(*ordervar*). The default is ordformat(%9.0g). The maximum format width is 9.

Maximization Maximization **discussed and the contract of the contract of the contract of the contract of the contract of the contract of the contract of the contract of the contract of the contract of the contract of the contract of th** 

 $\overline{a}$ 

- *maximize options*: iterate(*#*), tolerance(*#*), nrtolerance(*#*), nonrtolerance (see [R] [Max](https://www.stata.com/manuals/rmaximize.pdf#rMaximize)[imize](https://www.stata.com/manuals/rmaximize.pdf#rMaximize)), from(#), and showtrace. These options control the iterative estimation of the betweenstudy variance parameter,  $\tau^2$ , with random-effects methods reml, mle, and ebayes. These options are seldom used.
	- from(#) specifies the initial value for  $\tau^2$  during estimation. By default, the initial value for  $\tau^2$ is the noniterative Hedges estimator.
	- showtrace displays the iteration log that contains the estimated parameter  $\tau^2$ , its relative difference with the value from the previous iteration, and the scaled gradient.

# <span id="page-6-0"></span>**Remarks and examples [stata.com](http://stata.com)**

Remarks are presented under the following headings:

[Introduction](#page-6-1) [Examples of using meta summarize](#page-8-0)

# <span id="page-6-1"></span>**Introduction**

Meta-analysis helps answer research questions based on the results of multiple studies. Does exercise prolong life? Does lack of sleep increase the risk of cancer? Does daylight saving save energy? Or does performing the duck-face technique while taking a selfie increase the number of likes on Facebook? These (except perhaps the last one) and many other research questions have been investigated by multiple studies. These studies may have reported conflicting results: some may have shown effects in one direction, some in the opposite, and others may have shown none that are statistically significant. Meta-analysis uses quantitative methods to explore these conflicting results and, whenever possible, provide a unified conclusion based on the results of the individual studies.

Meta-analysis combines the results of similar multiple studies into a single result. Studies typically report some measures of outcomes, or effect sizes, and their precision (standard errors or CIs). Meta-analysis combines the individual effects sizes to provide various meta-analysis summaries. The main summaries are the overall effect size and its precision. Other meta-analysis summaries include the test of significance of the overall effect size, between-study heterogeneity summaries such as the

 $I<sup>2</sup>$  statistic, and the test of homogeneity between studies. The meta summarize command reports such summaries.

Estimating the overall effect size,  $\theta$ , and its precision based on the results of multiple studies is at the heart of meta-analysis. There are various methods for estimating  $\theta$ , which depend on the research goals and model assumptions about the studies. The estimate of the overall (combined) ES is computed as the weighted average of the study-specific effect sizes, with larger weights given to more precise (larger) studies:

$$
\widehat{\theta} = \frac{\sum_{j=1}^{K} w_j \widehat{\theta}_j}{\sum_{j=1}^{K} w_j}
$$

The weights are determined by the chosen meta-analysis model, estimation method, and potentially the type of effect size; see [Methods and formulas](https://www.stata.com/manuals/meta.pdf#metametasummarizeMethodsandformulas) for details. (In [META] [Intro](https://www.stata.com/manuals/metaintro.pdf#metaIntro), we used  $\theta_{\text{non}}$  to denote the population parameter of interest. For simplicity, here and in the rest of the documentation, we will use  $\theta$ .)

As we described in [Meta-analysis models](https://www.stata.com/manuals/metaintro.pdf#metaIntroRemarksandexamplesMeta-analysismodels) in [[META](https://www.stata.com/manuals/metaintro.pdf#metaIntro)] Intro, the choice of a meta-analysis model is important not only for estimation but also for interpretation of  $\hat{\theta}$ , meta summarize supports randomeffects (random), fixed-effects (fixed), and common-effect (common) meta-analysis models. Each meta-analysis model provides various estimation methods such as the random-effects REML method, random(reml), and fixed-effects Mantel–Haenszel method, fixed(mhaenszel). The default model and method are as declared with [meta set](https://www.stata.com/manuals/metametaset.pdf#metametaset) or [meta esize](https://www.stata.com/manuals/metametaesize.pdf#metametaesize); see [Declaring a meta-analysis model](https://www.stata.com/manuals/metametadata.pdf#metametadataRemarksandexamplesDeclaringameta-analysismodel) in [META] [meta data](https://www.stata.com/manuals/metametadata.pdf#metametadata). Note that the Mantel–Haenszel method is available only with effect sizes lnoratio, lnrratio, and rdiff declared by using meta esize; see [META] [meta esize](https://www.stata.com/manuals/metametaesize.pdf#metametaesize).

For random-effects models, you can perform sensitivity meta-analysis to explore the impact of different levels of heterogeneity on the results. You can use the tau2(*#*) option to specify different fixed values for the between-study variance  $\tau^2$ . Or you can fix the percentage of variation in the effect sizes because of heterogeneity by specifying the values for the  $I^{\bar{2}}$  statistic in the i2(#) option. With random-effects models, you can also compute prediction intervals for  $\hat{\theta}$ , predinterval(#), and use the alternative standard-error estimators,  $\overline{\text{se}}$  ().

You can perform subgroup analysis, subgroup(), CMA, cumulative(), or leave-one-out metaanalysis, leaveoneout; see [Subgroup meta-analysis](https://www.stata.com/manuals/metaintro.pdf#metaIntroRemarksandexamplesSubgroupmeta-analysis), [Cumulative meta-analysis](https://www.stata.com/manuals/metaintro.pdf#metaIntroRemarksandexamplesCumulativemeta-analysis), and [Leave-one-out](https://www.stata.com/manuals/metaintro.pdf#metaIntroRemarksandexamplesLeave-one-outmeta-analysis) [meta-analysis](https://www.stata.com/manuals/metaintro.pdf#metaIntroRemarksandexamplesLeave-one-outmeta-analysis) in [[META](https://www.stata.com/manuals/metaintro.pdf#metaIntro)] Intro. Also see [Subgroup meta-analysis](https://www.stata.com/manuals/meta.pdf#metametasummarizeMethodsandformulasSubgroupmeta-analysis), [Cumulative meta-analysis](https://www.stata.com/manuals/meta.pdf#metametasummarizeMethodsandformulasCumulativemeta-analysis), and [Leave-one-out meta-analysis](https://www.stata.com/manuals/meta.pdf#metametasummarizeMethodsandformulasLeave-one-outmeta-analysis) in Methods and formulas below.

You can sort the studies based on variables of interest via option sort (). For example, use sort(\_meta\_es) or sort(\_meta\_weight) to display the results based on the ascending order of the study effect sizes or study weights, respectively.

You can specify the desired confidence level with level(); report exponentiated results by specifying eform; report a t test, instead of a z test, for the overall effect size by specifying tdistribution; and more.

In the next section, we demonstrate various usages of meta summarize.

### <span id="page-8-0"></span>**Examples of using meta summarize**

Recall the pupil IQ data [\(Raudenbush and Bryk](#page-41-2) [1985](#page-41-2); [Raudenbush](#page-41-3) [1984\)](#page-41-3) described in [Effects of](https://www.stata.com/manuals/metameta.pdf#metametaRemarksandexamplespupiliqdta) [teacher expectancy on pupil IQ \(pupiliq.dta\)](https://www.stata.com/manuals/metameta.pdf#metametaRemarksandexamplespupiliqdta) of [META] [meta](https://www.stata.com/manuals/metameta.pdf#metameta). Here we will use its declared version and will focus on the demonstration of various options of meta summarize and explanation of its output.

```
. use https://www.stata-press.com/data/r18/pupiliqset
(Effects of teacher expectancy on pupil IQ; set with -meta set-)
. keep in 1/10
(9 observations deleted)
. meta query, short
-> meta set stdmdiff se , studylabel(studylbl) eslabel(Std. mean diff.)
  Effect-size label: Std. mean diff.
   Effect-size type: Generic
        Effect size: stdmdiff
          Std. err.: se
              Model: Random effects
             Method: REML
```
For brevity, we consider only the first 10 studies. We use meta query, short to remind us about the main settings of the declaration step. Our data were declared by using meta set with variables stdmdiff and se specifying the effect sizes and their standard errors, respectively. The declared meta-analysis model is the default random-effects model with the REML estimation method.

Examples are presented under the following headings:

```
Example 1: Default random-effects meta-analysis
Example 2: DerSimonian–Laird random-effects method
Example 3: Fixed-effects meta-analysis
Example 4: Common-effect meta-analysis
Example 5: Knapp–Hartung standard-error adjustment
Example 6: Prediction interval
Example 7: Sensitivity meta-analysis
Example 8: Other options: CI level, t distribution, sort, eform
Example 9: Subgroup meta-analysis
Example 10: Meta-analysis of correlations (StataNow)
Example 11: Meta-analysis of a single proportion and the transform() option
Example 12: Cumulative meta-analysis
Example 13: Leave-one-out meta-analysis
```
### <span id="page-9-0"></span>Example 1: Default random-effects meta-analysis

We type meta summarize to obtain a standard meta-analysis summary.

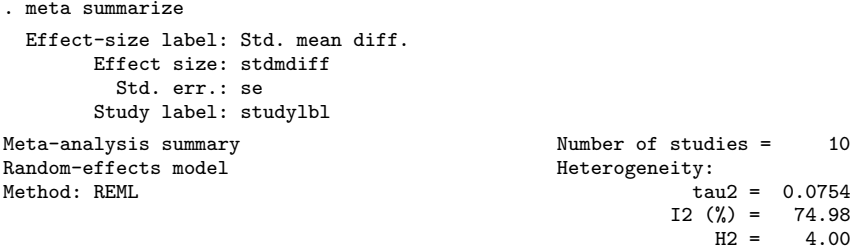

Study | Effect size [95% conf. interval] % weight Rosenthal et al., 1974  $\begin{array}{cccc} 0.030 & -0.215 & 0.275 & 12.39 \\ 0.120 & -0.168 & 0.408 & 11.62 \end{array}$ Conn et al., 1968 <br>
Jose & Cody. 1971 <br>  $-0.140$   $-0.467$  0.187 10.92 Jose & Cody, 1971  $-0.140$   $-0.467$  0.187 10.92<br>
ini & Hicks, 1972 1.180 0.449 1.911 5.25 Pellegrini & Hicks, 1972 | 1.180 0.449 1.911 5.25<br>Pellegrini & Hicks, 1972 | 0.260 -0.463 0.983 5.33 Pellegrini & Hicks, 1972 <br>
Evans & Rosenthal, 1969 <br>  $-0.060$   $-0.262$  0.142 13.11 Evans & Rosenthal, 1969 <br>Fielder et al., 1971 <br>-0.020 -0.222 0.182 13.11 Fielder et al.,  $1971$   $-0.020$   $-0.222$   $0.182$  13.11<br>Claiborn,  $1969$   $-0.320$   $-0.751$   $0.111$   $9.11$ Claiborn, 1969  $-0.320$   $-0.751$  0.111 9.11<br>
Kester, 1969 0.270  $-0.051$  0.591 11.02 Kester, 1969 | 0.270 -0.051 0.591 11.02<br>|axwell, 1970 | 0.800 0.308 1.292 8.15 Maxwell, 1970 theta 0.134 -0.075 0.342 Test of theta = 0:  $z = 1.26$  Prob >  $|z| = 0.2085$ Test of homogeneity:  $Q = \text{chi2}(9) = 26.21$  Prob >  $Q = 0.0019$ 

Effect size: Std. mean diff.

As with other meta commands, a short information about meta settings is displayed directly following the meta summarize command. It can be suppressed with the nometashow option; see [example 2](https://www.stata.com/manuals/meta.pdf#metametasummarizeRemarksandexamplesmsumexdlaird).

Next, the header reports the information about the meta-analysis model and method, the number of studies (10), and several heterogeneity statistics. The output table reports the effect sizes and their 95% CIs for individual studies and the estimate of the overall, combined ES, labeled as theta, and its 95% CI. The test of significance of the overall effect size and the homogeneity test are reported at the bottom of the table.

Because our declared effect-size label, Std. mean diff., was too long to fit as the column header, meta summarize used the generic column label Effect size but displayed the specified label in the table legend.

The mean effect size in our example is 0.134 with the 95% CI of  $[-0.075, 0.342]$ . This estimate is computed as the weighted average of the study-specific effect sizes, with the weights representing precision of the studies. The percentages of the total weight for each study are reported in the % weight column. The more precise the study is, the larger its weight percentage. For example, studies 6 and 7, with labels Evans & Rosenthal, 1969 and Fielder et al., 1971, have the largest weight percentage among the studies of about 13% (each). Thus, their effect-size estimates, −0.06 and −0.02, have the largest weights in the weighted-average estimate.

The 95% CI for the overall estimate and the test of  $H_0$ :  $\theta = 0$  with the z-test statistic of 1.26 and the p-value of 0.2085 suggest that  $\theta$  is not statistically significantly different from 0. We should be careful, however, with our conclusions in the presence of between-study heterogeneity.

 $\blacktriangleleft$ 

The heterogeneity statistic  $I^2$ , reported in the header, is about 75%, which means that 75% of the variability in the effect-size estimates is because of the between-study differences rather than the sampling variation. According to [Higgins et al.](#page-40-3) [\(2003](#page-40-3)), this value of  $I<sup>2</sup>$  corresponds to "large heterogeneity". (The authors suggest that  $I^2 = 25\%$  should indicate "small heterogeneity",  $I^2 = 50\%$ indicate "medium heterogeneity", and  $I^2 = 75\%$  indicate "large heterogeneity".) The between-study variance  $\tau^2$  is estimated to be 0.0754. The homogeneity test of  $H_0$ :  $\theta_1 = \theta_2 = \cdots = \theta_{10}$  reports the  $Q$  test statistic of 26.21 with a *p*-value of 0.0019.

When there are few studies, which is typical in meta-analysis, the homogeneity test is known to have low power, which means that it may not detect clinically significant heterogeneity [\(Hedges](#page-40-4) [and Pigott](#page-40-4) [2001](#page-40-4)). Thus, you should use caution when interpreting nonsignificant results as "no heterogeneity". In fact, many experts (for example, [Berman and Parker](#page-40-5) [[2002\]](#page-40-5)) recommend using a 10% significance level instead of the classical 5% level to determine statistical significance when using this test. On the other hand, when there are many studies, this test is known to have excessive power, which means that it tends to detect heterogeneity that is clinically insignificant [\(Hardy and](#page-40-6) [Thompson](#page-40-6) [1998\)](#page-40-6).

In our example, the *p*-value of the homogeneity test is  $0.0019 < 0.05 < 0.1$ , so there is definitely statistical evidence of the between-study heterogeneity. See [example 9](https://www.stata.com/manuals/meta.pdf#metametasummarizeRemarksandexamplesmsumexsubgr) for one way to account for the heterogeneity.

### <span id="page-11-0"></span>Example 2: DerSimonian–Laird random-effects method

Continuing with [example 1](https://www.stata.com/manuals/meta.pdf#metametasummarizeRemarksandexamplesmsumexdefault), let's use the DerSimonian–Laird random-effects method instead of the default (declared) REML method. Let's also suppress the meta setting information displayed at the top of the command output by using the nometashow option.

 $H2 =$ 

. meta summarize, random(dlaird) nometashow Meta-analysis summary **Number of studies = 10** Random-effects model<br>
Method: DerSimonian-Laird<br>
Method: DerSimonian-Laird<br>
1998 - Heterogeneity: tau2 = 0.0481 Method: DerSimonian-Laird  $I2 \quad (\%) = 65.66$ <br> $H2 = 2.91$ 

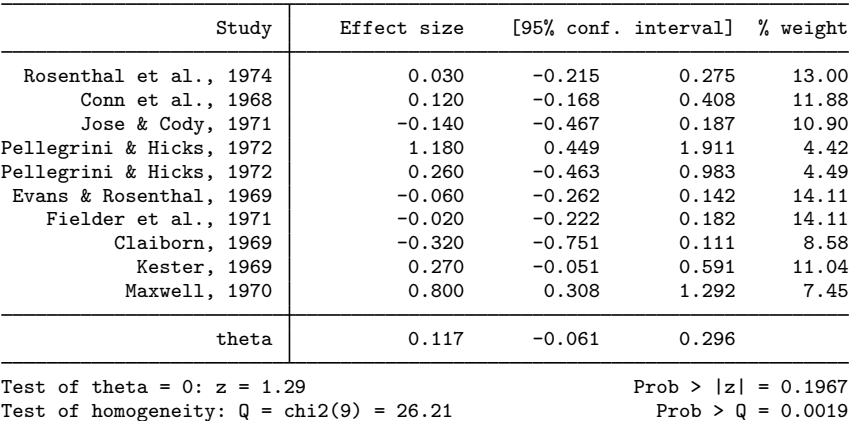

Effect size: Std. mean diff.

The results are now based on the DerSimonian–Laird method, and the header is updated to reflect this. This method is one of the many [random-effects methods](#page-1-2) for estimating the between-study variance  $\tau^2$ . Its estimate is 0.0481. In random-effects models, the weights depend on  $\tau^2$  and thus will differ across different random-effects methods. The mean effect-size estimate under the DerSimonian–Laird method is 0.117 with the 95% CI of [−0.061, 0.296]. This estimate is similar to the 0.134 estimate we obtained in [example 1.](https://www.stata.com/manuals/meta.pdf#metametasummarizeRemarksandexamplesmsumexdefault) We also arrive at the same inferential conclusion of no statistical significance of the mean effect size as in the previous example.

To shorten the output, let's suppress the meta setting information from the output of meta summarize for all remaining examples. We can use [meta update](https://www.stata.com/manuals/metametaupdate.pdf#metametaupdate) to update our current meta settings.

. quietly meta update, nometashow

We specified the nometashow option with meta update to suppress the display of the meta setting information in all meta commands; see [Modifying default meta settings](https://www.stata.com/manuals/metametadata.pdf#metametadataRemarksandexamplesModifyingdefaultmetasettings) in [META] [meta data](https://www.stata.com/manuals/metametadata.pdf#metametadata).

◁

◁

### <span id="page-12-0"></span>Example 3: Fixed-effects meta-analysis

In [example 1](https://www.stata.com/manuals/meta.pdf#metametasummarizeRemarksandexamplesmsumexdefault), we assumed a random-effects meta-analysis model. We can use the fixed option to specify a fixed-effects meta-analysis model.

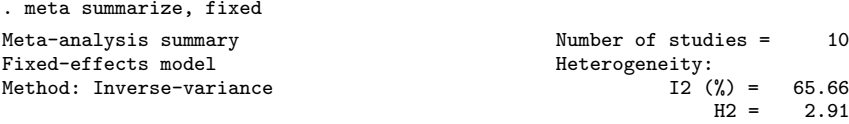

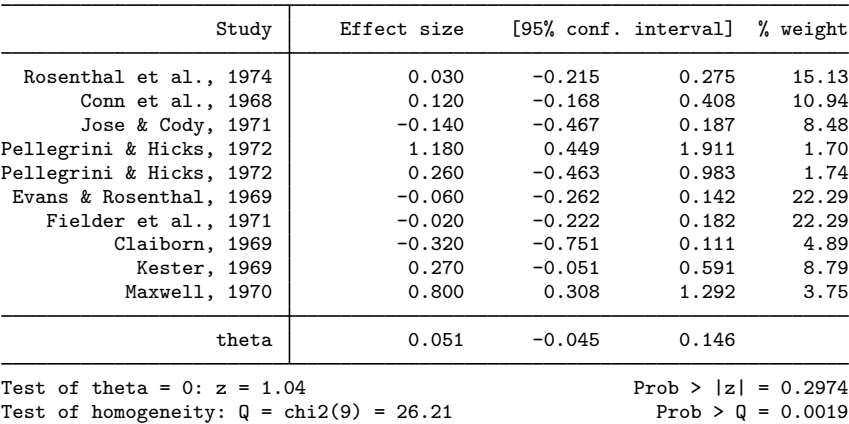

Effect size: Std. mean diff.

As reported in the header, fixed implied the inverse-variance estimation method. The betweengroup variance parameter is not estimated with fixed-effects models, so the heterogeneity summary does not report tau2. Under this model, the mean effect-size estimate is 0.051 with the 95% CI of [−0.045, 0.146]. As we explain in [Comparison between the models and interpretation of their](https://www.stata.com/manuals/metaintro.pdf#metaIntroRemarksandexamplesComparisonbetweenthemodelsandinterpretationoftheirresults) [results](https://www.stata.com/manuals/metaintro.pdf#metaIntroRemarksandexamplesComparisonbetweenthemodelsandinterpretationoftheirresults) in [META] [Intro](https://www.stata.com/manuals/metaintro.pdf#metaIntro), in a fixed-effects model, theta estimates the weighted average of the true study-specific standardized mean differences. Our interpretation is also limited to these 10 studies that we observed in our meta-analysis. That is, the weighted average of the standardized mean differences of these 10 studies is not statistically significantly different from 0.

### <span id="page-13-0"></span>Example 4: Common-effect meta-analysis

From [example 1](https://www.stata.com/manuals/meta.pdf#metametasummarizeRemarksandexamplesmsumexdefault) and [example 3](https://www.stata.com/manuals/meta.pdf#metametasummarizeRemarksandexamplesmsumexfixed), we determined that there is substantial between-study variability in these data. Thus, a common-effect model, which assumes that all study-specific effects are the same, is not reasonable for these data. But we will demonstrate it for illustration purposes.

```
. meta summarize, common
Meta-analysis summary Number of studies = 10
Common-effect model
Method: Inverse-variance
           Effect size: Std. mean diff.
```
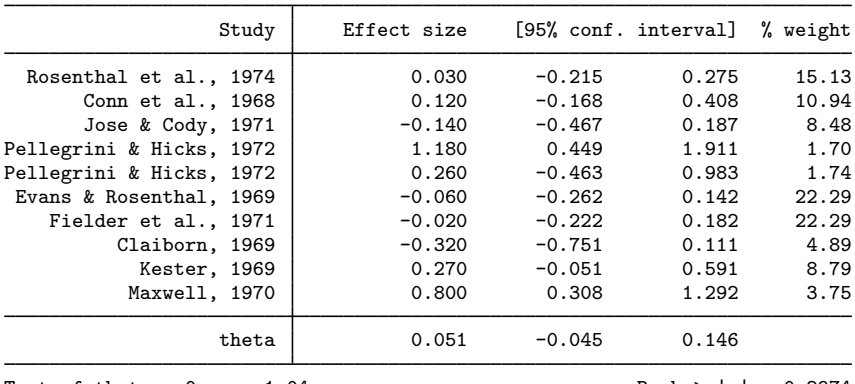

Test of theta =  $0: z = 1.04$  Prob >  $|z| = 0.2974$ 

◁

We use the common option to specify a common-effect model. Because this model implies no heterogeneity, the corresponding summaries and the homogeneity test are not reported for this model. As we point out in [Comparison between the models and interpretation of their results](https://www.stata.com/manuals/metaintro.pdf#metaIntroRemarksandexamplesComparisonbetweenthemodelsandinterpretationoftheirresults) in [META] [Intro](https://www.stata.com/manuals/metaintro.pdf#metaIntro), a common-effect model is computationally the same as a fixed-effects model. So we obtain the exact same results as in [example 3](https://www.stata.com/manuals/meta.pdf#metametasummarizeRemarksandexamplesmsumexfixed). However, the interpretation of our results is different. Here theta estimates a single effect, which is common to all studies. Although the two models produce the same results, to encourage proper interpretation, we provide both options, common and fixed, to distinguish between these models; see [Declaring a meta-analysis model](https://www.stata.com/manuals/metametadata.pdf#metametadataRemarksandexamplesfixedvscommon) in [META] [meta data](https://www.stata.com/manuals/metametadata.pdf#metametadata) for details.

### <span id="page-14-0"></span>Example 5: Knapp–Hartung standard-error adjustment

Let's return to our random-effects model from [example 1.](https://www.stata.com/manuals/meta.pdf#metametasummarizeRemarksandexamplesmsumexdefault) For random-effects models, meta summarize provides several additional options, which we explore in the next three examples.

The Knapp–Hartung adjustment (also known as the Sidik–Jonkman adjustment) to the standard error of the overall effect size ([Knapp and Hartung](#page-41-0) [2003](#page-41-0) and [Hartung and Knapp](#page-40-1) [2001a](#page-40-1), [2001b\)](#page-40-2) is sometimes used in practice. We can specify it with the se(khartung) option. We also specify the nostudies option to suppress the output from individual studies because it is unaffected by the se(khartung) option.

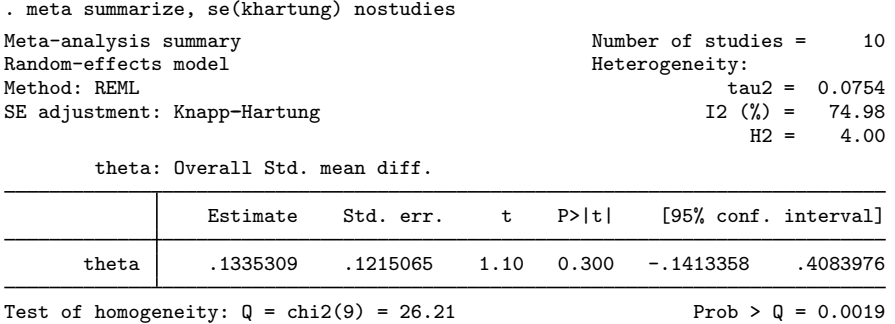

Without the individual studies, the output table is slightly different. The test of significance is now reported in the output table instead of at the bottom of the output table.

The estimate theta is the same as in [example 1,](https://www.stata.com/manuals/meta.pdf#metametasummarizeRemarksandexamplesmsumexdefault) 0.134, but it is reported with more digits in this table. The confidence intervals and the test of significance are different. In addition to making an adjustment to the standard error, Knapp and Hartung also use a Student's  $t$  distribution as a sampling distribution instead of the normal distribution. Thus, the  $t$  statistic is reported in the output table instead of the  $z$  statistic. Regardless, we still conclude that our overall effect size is not statistically significant.

Another standard error adjustment, also used in practice, is the so-called truncated or modified Knapp–Hartung adjustment; see [Methods and formulas](https://www.stata.com/manuals/meta.pdf#metametasummarizeMethodsandformulas) for details. This adjustment can be specified with the se(khartung, truncated) option.

. meta summarize, se(khartung, truncated) (output omitted )

◁

### <span id="page-15-0"></span>Example 6: Prediction interval

Recall from [Random-effects model](https://www.stata.com/manuals/metaintro.pdf#metaIntroRemarksandexamplesRandom-effectsmodel) in [META] [Intro](https://www.stata.com/manuals/metaintro.pdf#metaIntro) that a random-effects model implies that the observed studies in a meta-analysis represent a sample from a larger population of similar studies. What if we want to estimate the plausible ranges for the overall effect size in a new, future study? We cannot use the confidence interval for the overall effect size because it does not incorporate the uncertainty in estimating the between-study variance, which is important if we want to predict an effect in a new study. We can compute the prediction interval.

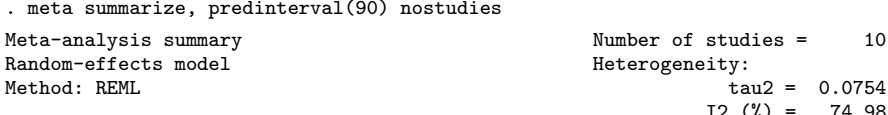

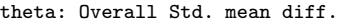

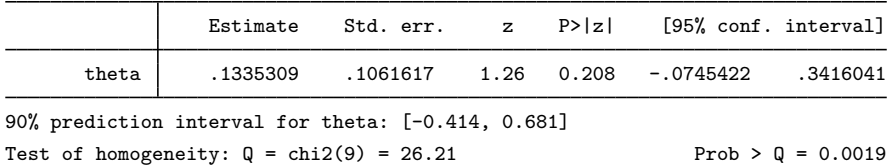

We specified predinterval (90) to compute the 90% prediction interval for the mean effect size; use predinterval to compute the 95% interval. Following [example 5](https://www.stata.com/manuals/meta.pdf#metametasummarizeRemarksandexamplesmsumexkh), we also used nostudies to suppress individual studies.

The 90% prediction interval, reported at the bottom of the table, is [−0.414, 0.681]. The prediction interval will be wider than the confidence interval because it additionally accounts for the uncertainty in the between-study variability.

◁

 $tau2 = 0.0754$  $I2 \quad (\%) = 74.98$ <br> $H2 = 4.00$ 

 $4.00$ 

### <span id="page-15-1"></span> $\triangleright$  Example 7: Sensitivity meta-analysis

For random-effects models, we can perform sensitivity analysis to explore various levels of heterogeneity between studies. Let's see how our results change for different values of the betweenstudy variance  $\tau^2$  and the heterogeneity statistic  $I^2$ .

Let's compute the results assuming that  $\tau^2$  equals 0.25.

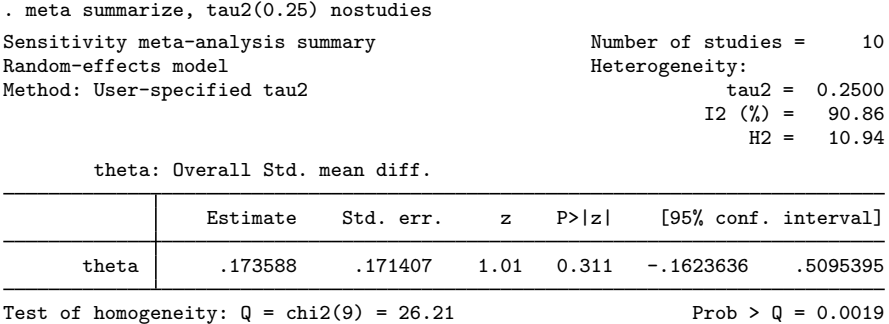

Our estimate of the mean effect size is 0.174 with the 95% CI of  $[-0.162, 0.51]$  compared with 0.134 with the 95% CI of  $[-0.075, 0.342]$  from [example 1](https://www.stata.com/manuals/meta.pdf#metametasummarizeRemarksandexamplesmsumexdefault).

The specified value of  $\tau^2$  corresponds to an  $I^2$  of about 91%. Let's now compute the results assuming  $I^2$  of 10%.

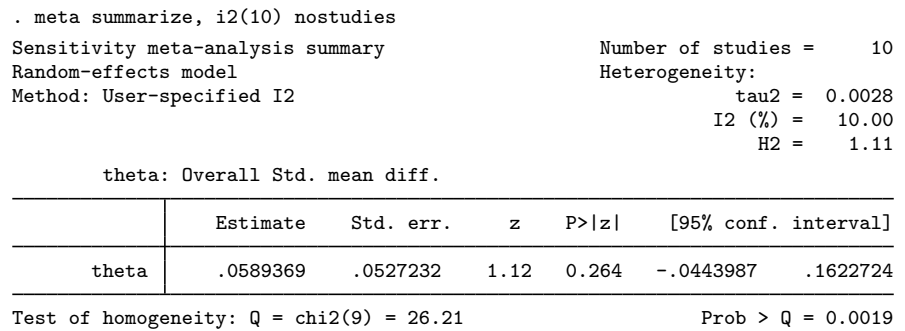

The estimate of the mean effect size is 0.059 with the 95% CI of [−0.044, 0.162]. The corresponding  $\tau^2$  value is 0.0028.

In both cases above, the mean effect size is not statistically significant.

 $\overline{4}$ 

### <span id="page-16-0"></span>Example 8: Other options: CI level, t distribution, sort, eform

meta summarize provides other options such as level() to temporarily change the declared confidence level and tdistribution to use a Student's  $t$  distribution as the sampling distribution instead of the default normal distribution.

# . meta summarize, level(90) tdistribution Meta-analysis summary **Number of studies = 10**

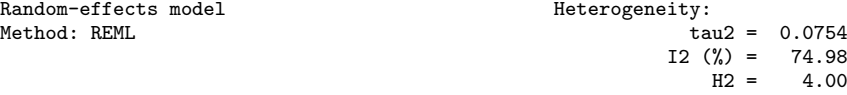

Effect size: Std. mean diff.

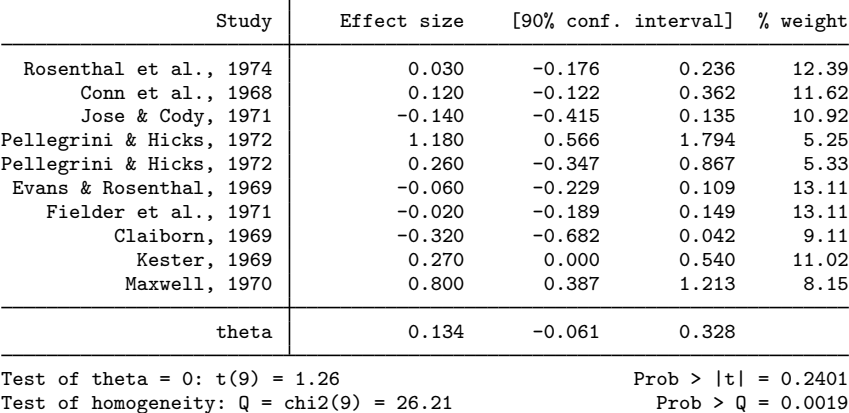

Notice that all CIs, including those for the individual studies, now correspond to the 90% confidence level, compared with [example 1](https://www.stata.com/manuals/meta.pdf#metametasummarizeRemarksandexamplesmsumexdefault). Also, the significance test now uses the Student's  $t$  distribution with 9 degrees of freedom, but the conclusion remains the same—the mean effect size is not statistically significant.

You may also find meta summarize's option eform useful when dealing with the effect sizes in the log-transformed metric such as log odds-ratios or log risk-ratios. By default, meta summarize reports results in the declared metric, which should be chosen such that the sampling distributions of the effect sizes are well approximated by normal distributions. It may be more convenient, however, to display the final results in the original metric. When you specify the eform option, it reports the exponentiated results and the corresponding CIs. Note that the significance tests and other summary measures are still computed based on the nonexponentiated results.

It does not make sense to exponentiate standardized mean differences in our example, but we will do this just to demonstrate the option.

We will also use the sort() option to sort our results based on the descending order of study weights, with larger, more precise studies appearing first.

. meta summarize, eform sort(\_meta\_weight, descending) Meta-analysis summary **Number** of studies = 10 Random-effects model **Heterogeneity**: Method: REML tau2 = 0.0754  $I2 \quad (\%) = 74.98$ <br> $H2 = 4.00$ 

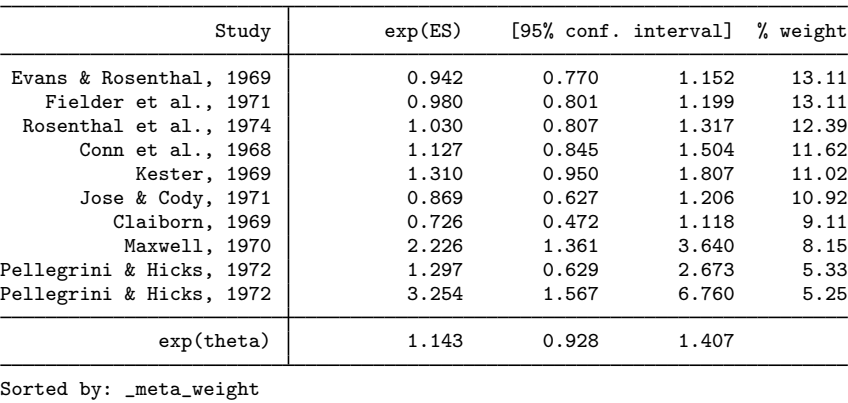

exp(ES): exp(Std. mean diff.)

Test of theta = 0:  $z = 1.26$  Prob >  $|z| = 0.2085$ Test of homogeneity:  $Q = chi2(9) = 26.21$  Prob >  $Q = 0.0019$ 

meta summarize, eform reports exponentiated effect sizes and their corresponding CIs. It labels the effect-size column as exp(ES), but you can change this label to *string* by specifying eform(*string*).

<span id="page-17-0"></span>Note that the eform option worked in our example because meta set declared our precomputed effect sizes as generic. They could have been log odds-ratios, in which case eform would make perfect sense. However, if you use meta esize to compute the standardized mean differences (for example, Hedges's  $q$ ) and try to use eform with meta summarize, you will receive an error message because meta summarize knows that exponentiation is not appropriate with effect sizes that correspond to continuous data. With effect sizes lnoratio (or lnorpeto) and lnrratio computed by meta esize, you can also use the respective options or and rr, which are synonyms for eform in those cases. These options (and eform) will label your results as Odds ratio (Peto's OR) and Risk ratio.

 $4.00$ 

### Example 9: Subgroup meta-analysis

In [example 1](https://www.stata.com/manuals/meta.pdf#metametasummarizeRemarksandexamplesmsumexdefault) and [example 3](https://www.stata.com/manuals/meta.pdf#metametasummarizeRemarksandexamplesmsumexfixed), we identified the presence of substantial heterogeneity between the observed studies. Sometimes, the heterogeneity can be explained by some study-level covariates, also known as moderators. With categorical moderators, we can perform subgroup analysis, which performs meta-analysis separately for each category of each moderator.

We have binary variable week1, which records whether teachers had prior contact with students for more than 1 week or for 1 week or less. Let's use this variable as the moderator in our subgroup analysis. We specify the variable week1 in the subgroup() option.

```
. meta summarize, subgroup(week1)
Subgroup meta-analysis summary Number of studies = 10
Random-effects model
Method: REML
Group: week1
```
Effect size: Std. mean diff.

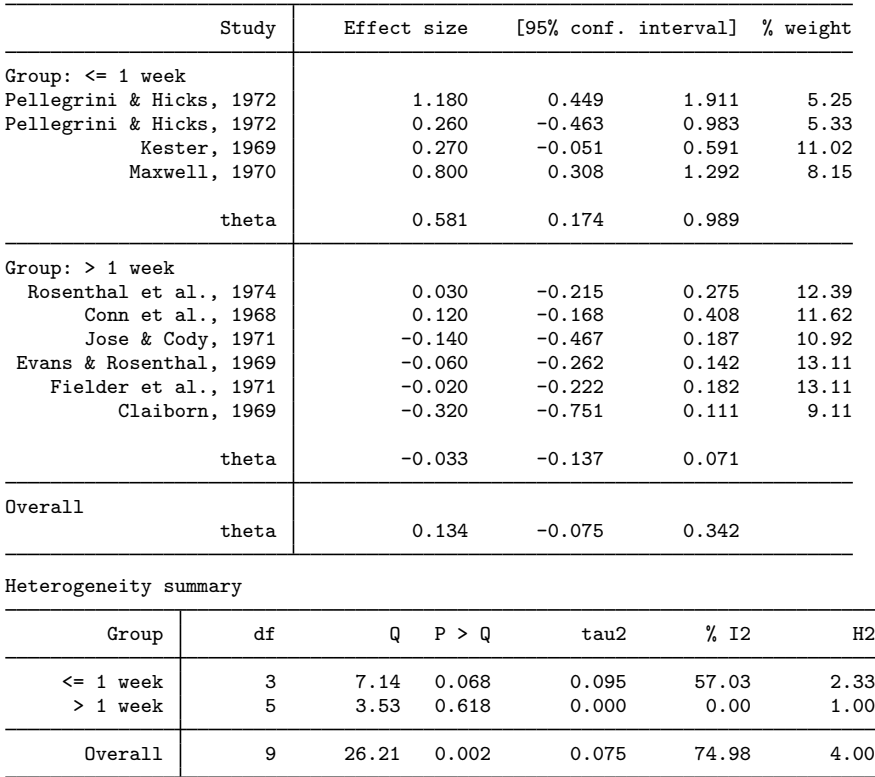

Test of group differences:  $Q_b = chi2(1) = 8.18$  Prob >  $Q_b = 0.004$ 

We now have two output tables. Our main table now reports results from individual studies separately for each group, in addition to the group-specific overall effect size. The overall effect size computed using all studies is reported at the bottom under Overall.

The second table reports the group-specific and overall heterogeneity summaries. The test of group differences is reported at the bottom of this table.

The estimated theta for the group with contact  $\leq 1$  week is 0.581 with the 95% CI of [0.174, 0.989]. The mean effect size in this group is statistically significant at the 5% level. The estimated theta for the group with contact > 1 week is  $-0.033$  with the 95% CI of  $[-0.137, 0.071]$ . The mean effect size in this group is not statistically significant at the 5% level.

If we look at the heterogeneity summaries, the  $\leq 1$  week group still has some unexplained between-study heterogeneity with an estimated  $I^2$  of 57% and a p-value of the homogeneity test of  $0.068 < 0.1$ . There does not appear to be any between-study heterogeneity in the  $> 1$  week group:  $I<sup>2</sup>$  is essentially 0%, and the homogeneity test p-value is 0.618.

We should interpret our results with caution because each subgroup analysis used a few studies, with the  $\leq 1$  week group having only 4 studies.

We can specify multiple variables in the subgroup() option. Let's also include variable tester in our subgroup analysis.

. meta summarize, subgroup(week1 tester)

```
Subgroup meta-analysis summary Mumber of studies = 10
Random-effects model
Method: REML
Group: week1 tester
```
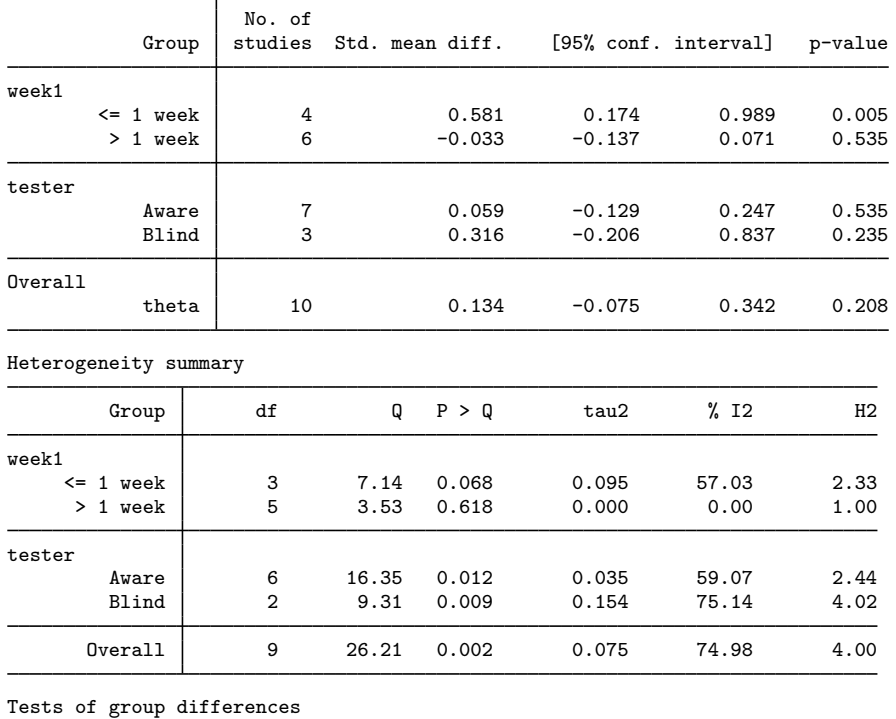

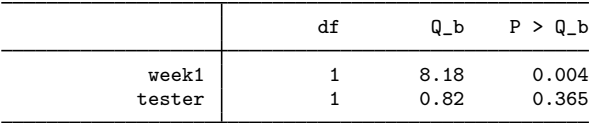

With more than one variable in subgroup(), meta summarize reports three output tables. To conserve space, the main table does not report individual studies but reports the number of studies in each group. It also reports the p-values of the corresponding significance tests of the overall effect sizes in each group.

The heterogeneity table reports the group summaries for each variable, in addition to the overall summaries. The new table reports the results of tests of subgroup differences for each variable.

The studies appear to be homogeneous across the levels of the tester variable.

◁

### <span id="page-20-0"></span>Example 10: Meta-analysis of correlations [\(StataNow\)](https://www.stata.com/manuals/u5.pdf#u5.1StataNow)

Continuing with the dataset in [example 5](https://www.stata.com/manuals/metametadata.pdf#metametadataRemarksandexamplesmdataexcorr) of [META] [meta data](https://www.stata.com/manuals/metametadata.pdf#metametadata), we wish to produce a meta-analysis summary and compute the overall correlation between conscientiousness and medication adherence.

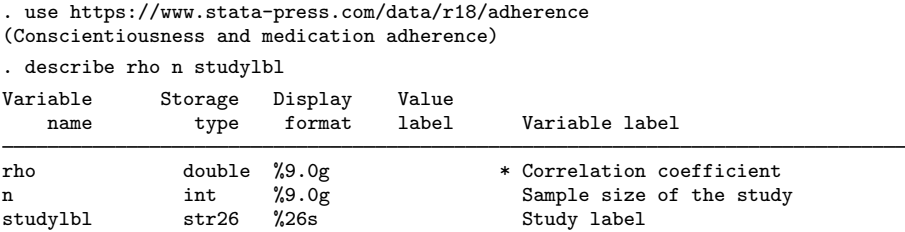

The correlation coefficient rho is measured on the natural scale ( $-1 \le r \le 1$ ). Many meta-analysts (for example, [Borenstein and Hedges](#page-40-7) [\[2019](#page-40-7)]) recommend working with the Fisher's z-transformed correlations instead of the raw correlations:

$$
z = \frac{1}{2} \log \left( \frac{1 + \text{rho}}{1 - \text{rho}} \right) = \text{atanh}(\text{rho}) \sim N\left(0, \frac{1}{n - 3}\right)
$$

If the underlying data are bivariate normal, the variance of z equals  $1/(\mathbf{n} - 3)$  and depends only on the within-study sample size and not on the correlation parameter itself. Below, we use the first specification of meta esize in [example 5](https://www.stata.com/manuals/metametadata.pdf#metametadataRemarksandexamplesmdataexcorr) of [META] [meta data](https://www.stata.com/manuals/metametadata.pdf#metametadata) to compute Fisher's  $z$ -transformed correlations:

. meta esize rho n, fisherz studylabel(studylbl) nometashow

The meta-analysis summary may be obtained as follows:

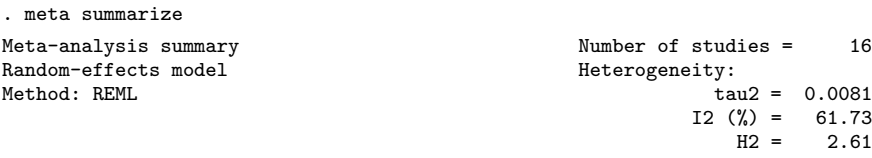

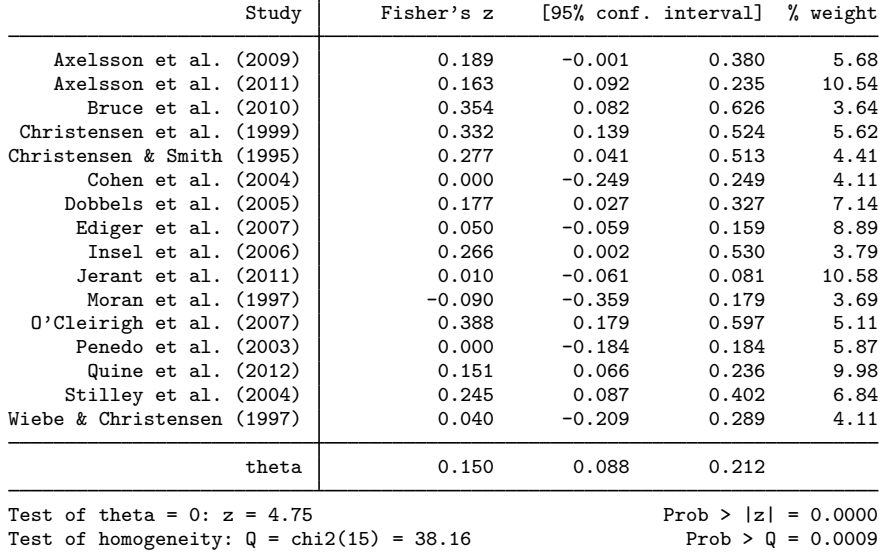

The overall Fisher's  $z$  value (transformed correlation coefficient) across the 16 studies is estimated to be 0.150 using the REML RE meta-analysis model.

The interpretation of the results, however, is easier in the natural correlation-coefficient metric, which we can compute using the inverse transformation:

$$
\texttt{rho} = \frac{\exp(2z) - 1}{\exp(2z) + 1} = \tanh(z)
$$

Thus, you may obtain the value of the correlation coefficient and its CI by typing

```
. display tanh(r(theta)).14880413
. display "[" \tanh(r(ci_l)b) ", " \tanh(r(ci_lb)) "]"
[.08783366, .20866384]
```
More conveniently, you can use the correlation option to report correlations. This option applies the hyperbolic tangent ([tanh\(\)](https://www.stata.com/manuals/fntrigonometricfunctions.pdf#fnTrigonometricfunctionstanh())) transformation to the Fisher's z-values and labels the resulting effect sizes as Correlation. Notice that specifying correlation is equivalent to specifying transform(corr) or transform(Correlation: tanh).

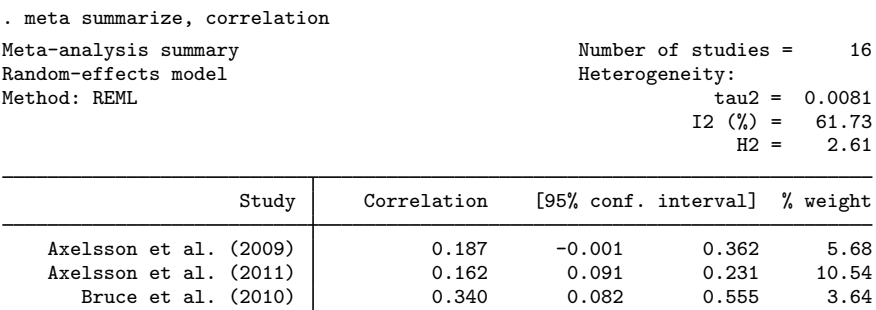

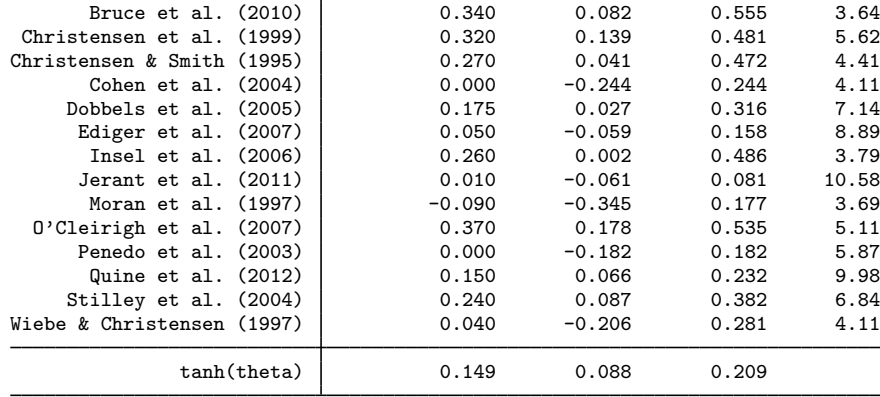

Test of theta =  $0: z = 4.75$  Prob >  $|z| = 0.0000$ 

Test of homogeneity:  $Q = chi2(15) = 38.16$  Prob >  $Q = 0.0009$ 

◁

The overall correlation value is 0.149 with a CI of  $[0.088, 0.209]$ .

### <span id="page-23-0"></span> $\triangleright$  Example 11: Meta-analysis of a single proportion and the transform() option

Continuing from the meta esize ndeaths pensize setting in [example 4](https://www.stata.com/manuals/metametadata.pdf#metametadataRemarksandexamplesmdataexprop) of [META] [meta data](https://www.stata.com/manuals/metametadata.pdf#metametadata), we produce a meta-analysis summary and compute the overall proportion as follows:

```
. meta summarize, proportion
 Effect-size label: Freeman-Tukey's p
       Effect size: _meta_es
        Std. err.: _meta_se
Meta-analysis summary Number of studies = 4
Random-effects model and Heterogeneity:<br>Method: REML table
                                                \text{tau} = 0.0000<br>\text{f}(\%) = 0.0000I2 \quad (\%) = \quad 0.00<br>H2 = \quad 1.00H2 =Study | Proportion [95% conf. interval] % weight
         Study 1 0.273 0.044 0.579 20.18
         Study 2 0.353 0.140 0.598 30.70
         Study 3 0.476 0.264 0.693 37.72
         Study 4 0.167 0.145 0.586 11.40
 invftukey(theta) 0.360 0.230 0.499
Test of theta = 0: z = 7.67<br>
Test of homogeneity: Q = chi2(3) = 2.18<br>
Prob > Q = 0.5368Test of homogeneity: Q = chi2(3) = 2.18
```
The overall proportion is estimated to be 0.360 with a CI of [0.230, 0.499].

The proportion option was used to report proportions instead of the Freeman–Tukey-transformed proportions. This option is equivalent to transform(invftukey, hmean), where hmean specifies that the harmonic mean of the study-specific sample sizes be used as  $n_{\theta}$  to back-transform the overall effect size [see [\(4\)](https://www.stata.com/manuals/meta.pdf#metametasummarizeMethodsandformulasmsumeqpov) in [Inverse Freeman–Tukey transformation](https://www.stata.com/manuals/meta.pdf#metametasummarizeMethodsandformulasInverseFreeman--Tukeytransformation) for details]. Instead of the harmonic mean, [Barendregt et al.](#page-40-8) [\(2013\)](#page-40-8) suggested to use the inverse of the variance of the overall Freeman–Tukeytransformed proportion as an estimate of  $n_{\theta}$ . This may be requested via transform(invftukey, ivariance).

```
. meta summarize, transform(invftukey, ivariance)
 Effect-size label: Freeman-Tukey's p
     Effect size: _meta_es
       Std. err.: _meta_se
Meta-analysis summary Number of studies = 4
Random-effects model Heterogeneity:
Method: REML tau2 = 0.0000<br>I2 (\%) = 0.000I2 \t(\%) =<br>H2 =1.00
        Study Proportion [95% conf. interval] % weight
       Study 1 0.273 0.044 0.579 20.18
       Study 2 0.353 0.140 0.598 30.70
       Study 3 0.476 0.264 0.693 37.72
       Study 4 | 0.167 0.145 0.586 11.40
invftukey(theta) 0.369 0.247 0.499
```
Note: Method ivariance is used to compute overall proportion. Test of theta =  $0: z = 8.89$  Prob >  $|z| = 0.0000$ Test of homogeneity:  $Q = chi2(3) = 2.18$  Prob >  $Q = 0.5368$ 

 $\triangleleft$ 

Finally, the CIs for the Freeman–Tukey-transformed proportions are the standard normal-based Wald intervals. These are stored in system variables  $\text{__meta\_cil}$  and  $\text{__meta\_ciu}$ . The CIs displayed in the table above are the corresponding back-transformed (using transform(invftukey)) confidence intervals in the proportion metric, and these are stored in  $_\text{meta\_cil\_transf}$  and meta ciu transf.

When you report proportions either via the proportion or transform() option, you can use the citype() option to display other types of CIs for the study proportions. Below, we display Wilson CIs for the study proportions.

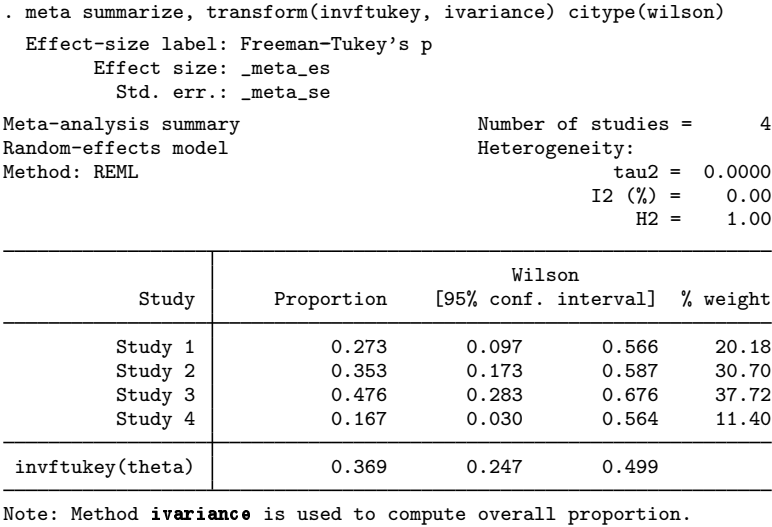

Note: Wilson CIs are reported only for individual studies. Test of theta = 0:  $z = 8.89$ <br>
Test of homogeneity:  $Q = \text{chi2}(3) = 2.18$ <br>
Prob >  $Q = 0.5368$ Test of homogeneity:  $Q = chi2(3) = 2.18$ 

The citype() option applies to the CIs of individual studies only and not to the CI of the overall proportion.

### <span id="page-24-0"></span>Example 12: Cumulative meta-analysis

CMA [\(Lau et al.](#page-41-4) [1992](#page-41-4); [Sterne](#page-41-5) [2016\)](#page-41-5) performs multiple meta-analyses by accumulating studies one at a time. The studies are first ordered with respect to a variable of interest, the ordering variable. Meta-analysis summaries are then computed for the first study, for the first two studies, for the first three studies, and so on. The last meta-analysis will correspond to the standard meta-analysis using all studies.

CMA is useful, for instance, for identifying the point in time of the potential change in the direction or significance of the effect size when the ordering variable is time. You can use the cumulative() option to perform CMA.

For demonstration purposes, let's continue with the dataset in [example 1](https://www.stata.com/manuals/meta.pdf#metametasummarizeRemarksandexamplesmsumexdefault) and use year as our ordering variable.

```
. meta summarize, cumulative(year)
Cumulative meta-analysis summary Number of studies = 10
Random-effects model
Method: REML
Order variable: year
             theta: Overall Std. mean diff.
```
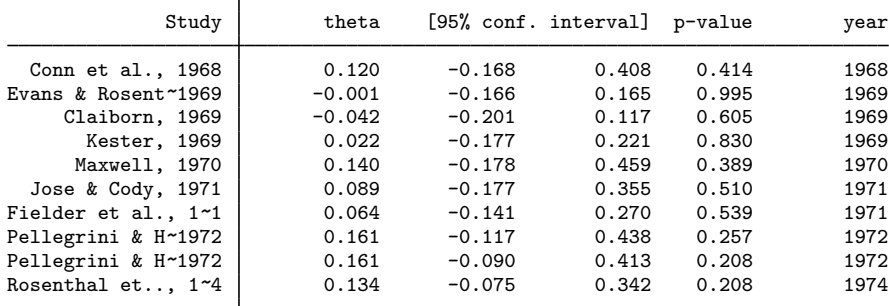

The output table reports the overall effect size and its CIs for each cumulative analysis. The p-value column contains the p-values of the significance tests of the overall effect sizes from these analyses. The last column displays the values of the ordering variable.

In our example, no particular trend is apparent.

We can perform stratified CMA by specifying a categorical variable in cumulative ()'s option by(). To demonstrate, we also specify cumulative()'s option descending to list results in descending order of year.

```
. meta summarize, cumulative(year, by(week1) descending)
Stratified cumulative meta-analysis summary Number of studies = 10
Random-effects model
Method: REML
Order variable: year (descending)
Stratum: week1
```
theta: Overall Std. mean diff.

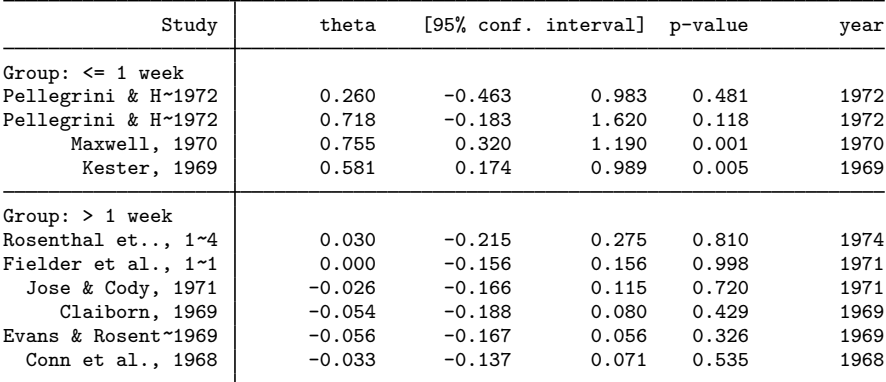

CMA is performed separately for each group of week1.

Also see [Cumulative meta-analysis](https://www.stata.com/manuals/metameta.pdf#metametaRemarksandexamplesCumulativemeta-analysis) in [[META](https://www.stata.com/manuals/metameta.pdf#metameta)] meta.

### <span id="page-26-0"></span>Example 13: Leave-one-out meta-analysis

For each study in the meta-analysis, the corresponding leave-one-out meta-analysis will omit that study and perform a meta-analysis on the remaining set of studies  $(k - 1)$  studies). It is useful for exploring the influence of a single study on the overall effect size estimate.

Continuing with [example 1](https://www.stata.com/manuals/meta.pdf#metametasummarizeRemarksandexamplesmsumexdefault), we will use option leaveoneout to perform a leave-one-out metaanalysis and sort our results according to variable se so that larger studies appear first.

. meta summarize, leaveoneout sort(se)

Leave-one-out meta-analysis summary Number of studies = 10 Random-effects model Method: REML

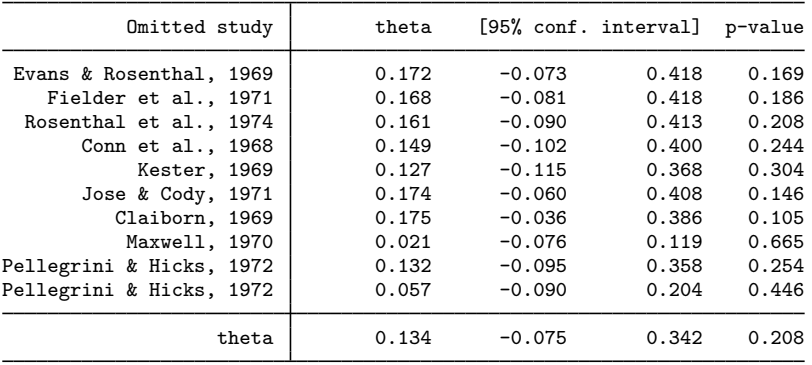

theta: Overall Std. mean diff.

Sorted by: se

The output table reports the overall effect size and its CIs for each leave-one-out analysis. In this example, the first row reports the overall effect size estimate based on all the studies excluding the Evans & Rosenthal, 1969 study (10 – 1 = 9 studies). The p-value column contains the p-values of the significance tests of the overall effect sizes from these analyses. The last row displays the results based on all 10 studies. It seems that the Maxwell, 1970 study has a relatively large influence because the 95% CI from the meta-analysis excluding that study,  $[-0.076, 0.119]$ , does not contain the overall effect size estimate based on all studies, 0.134.

◁

# <span id="page-27-0"></span>**Stored results**

meta summarize stores the following in  $r()$ :

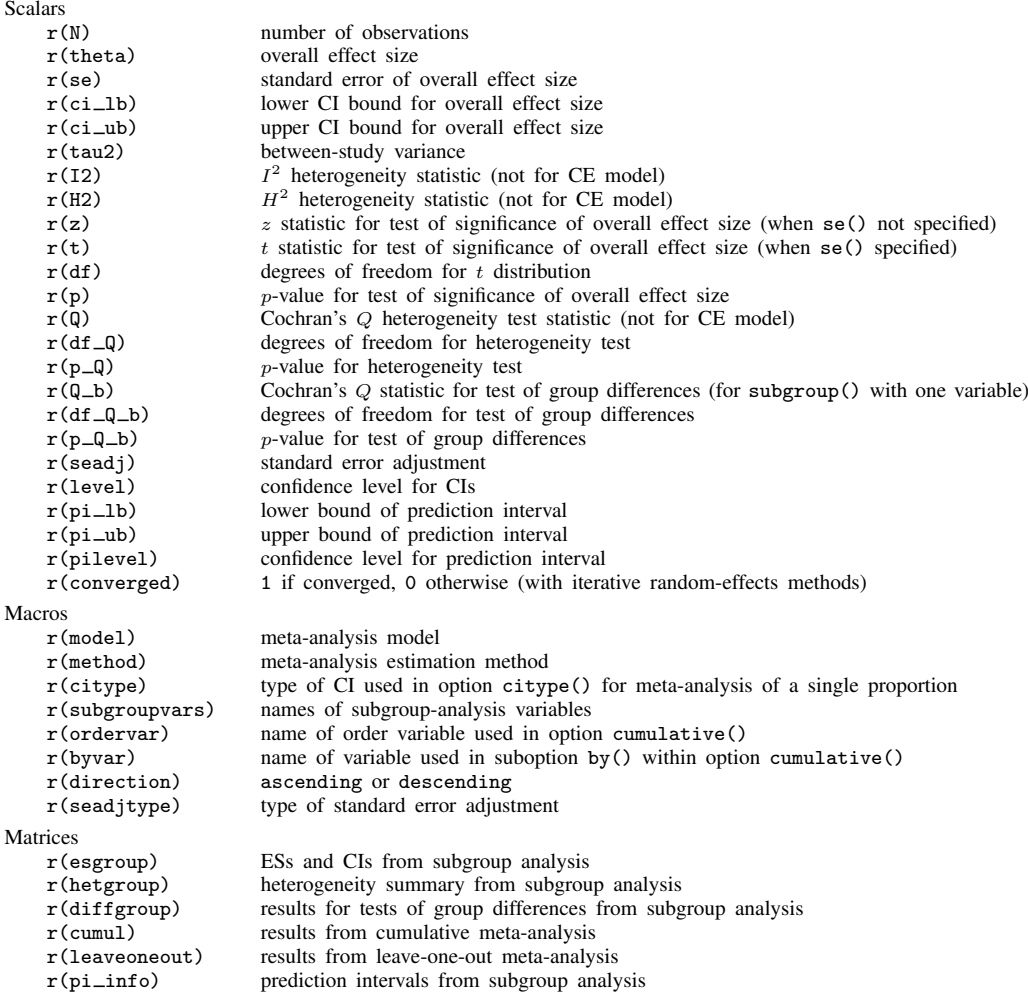

meta summarize also creates a system variable, meta weight, which contains study weights. When the transform() option is specified, meta summarize creates system variables meta es transf, meta cil transf, and meta ciu transf, which contain the transformed effect sizes and lower and upper bounds of the corresponding transformed CIs.

Also see [Stored results](https://www.stata.com/manuals/metametaset.pdf#metametasetStoredresults) in [META] [meta set](https://www.stata.com/manuals/metametaset.pdf#metametaset) and [Stored results](https://www.stata.com/manuals/metametaesize.pdf#metametaesizeStoredresults) in [META] [meta esize](https://www.stata.com/manuals/metametaesize.pdf#metametaesize) for other system variables.

# <span id="page-28-0"></span>**Methods and formulas**

Methods and formulas are presented under the following headings:

[Fixed-effects and common-effect methods for combining study estimates](#page-28-1) [Inverse-variance method](#page-29-0) [Mantel–Haenszel method for two-group comparison of binary outcomes](#page-29-1) [Peto's method for odds ratios](#page-30-0) [Random-effects methods for combining study estimates](#page-31-0) [Iterative methods](#page-32-0) [Noniterative methods](#page-32-1) [Knapp–Hartung standard-error adjustment](#page-33-0) [Prediction intervals](#page-34-0) [Confidence intervals and significance test](#page-34-1) [Heterogeneity measures](#page-35-0) [Inverse Freeman–Tukey transformation](#page-35-1) [Homogeneity test](#page-36-0) [Subgroup meta-analysis](#page-37-0) [Fixed-effects model](#page-37-1) [Random-effects model](#page-38-0) [Cumulative meta-analysis](#page-38-1) [Leave-one-out meta-analysis](#page-39-0)

The formulas and methods below are based on [Veroniki et al.](#page-42-1) [\(2016](#page-42-1)), [Viechtbauer et al.](#page-42-2) [\(2015](#page-42-2)), [Borenstein et al.](#page-40-9) ([2009\)](#page-40-9), Schwarzer, Carpenter, and Rücker [\(2015](#page-41-6)), [Kontopantelis and Reeves](#page-41-7) [\(2016](#page-41-7)), [Fisher](#page-40-10) ([2016\)](#page-40-10), and [Bradburn, Deeks, and Altman](#page-40-11) [\(2016](#page-40-11)).

### <span id="page-28-1"></span>**Fixed-effects and common-effect methods for combining study estimates**

Consider the data from K independent studies. Let  $\hat{\theta}_i$  be the estimate of the population effect size  $\theta_j$  reported by the jth study and  $\hat{\sigma}_j^2$  be the corresponding estimate of the within-study variance, which is equal to the squared standard error of  $\hat{\theta}_j$ .  $\hat{\theta}_j$  is one of Hedges's  $g_j$ , Cohen's  $d_j$ , ln  $(\widehat{\text{OR}}_j)$ , ln  $(\widehat{\text{RR}}_j)$ , and so on, as defined in [Methods and formulas](https://www.stata.com/manuals/metametaesize.pdf#metametaesizeMethodsandformulas) of [META] [meta esize](https://www.stata.com/manuals/metametaesize.pdf#metametaesize), or a generic (precomputed) effect size as declared by [META] [meta set](https://www.stata.com/manuals/metametaset.pdf#metametaset).

Consider a fixed-effects model ([Hedges and Vevea](#page-40-12) [1998;](#page-40-12) [Rice, Higgins, and Lumley](#page-41-8) [2018\)](#page-41-8) from [Meta-analysis models](https://www.stata.com/manuals/metaintro.pdf#metaIntroRemarksandexamplesMeta-analysismodels) in [META] **[Intro](https://www.stata.com/manuals/metaintro.pdf#metaIntro)**,

$$
\widehat{\theta}_j = \theta_j + \epsilon_j \qquad \epsilon_j \sim N\left(0, \widehat{\sigma}_j^2\right)
$$

where  $\hat{\sigma}_j^2$ 's are treated as known values that do not require estimation. Under the assumption that  $\theta_1 - \theta_2 - \cdots - \theta_{\lambda} = \theta$  the above fixed-effects model simplifies to a common-effect model  $\theta_1 = \theta_2 = \cdots = \theta_K = \theta$ , the above fixed-effects model simplifies to a common-effect model [\(Hedges](#page-40-13) [1982;](#page-40-13) [Rosenthal and Rubin](#page-41-9) [1982\)](#page-41-9):

$$
\widehat{\theta}_j = \theta + \epsilon_j \qquad \epsilon_j \sim N\left(0, \widehat{\sigma}_j^2\right)
$$

The estimation methods we describe below are the same for the two models, but the interpretation of the estimates is different; see [Comparison between the models and interpretation of their results](https://www.stata.com/manuals/metaintro.pdf#metaIntroRemarksandexamplesComparisonbetweenthemodelsandinterpretationoftheirresults) in [META] [Intro](https://www.stata.com/manuals/metaintro.pdf#metaIntro). The two models estimate different population parameters. A common-effect model estimates the common effect  $\theta_{\text{non}} = \theta$ , whereas a fixed-effects model estimates a weighted average of the study-specific effects  $\hat{\theta}_i$ 's,

$$
\theta_{\text{pop}} = \text{Ave}(\theta_j) = \frac{\sum_{j=1}^{K} W_j \theta_j}{\sum_{j=1}^{K} W_j}
$$

where  $W_i$ 's represent true, unknown weights, which are defined in [Rice, Higgins, and Lumley](#page-41-8) ([2018,](#page-41-8) eq. 3). For simplicity, in what follows, we will use  $\theta$  to mean  $\theta_{\text{pop}}$ .

#### <span id="page-29-0"></span>**Inverse-variance method**

Under the inverse-variance method, the MLE of  $\theta$  is

$$
\widehat{\theta}_{\text{IV}} = \frac{\sum_{j=1}^{K} \widehat{\theta}_{j} / \widehat{\sigma}_{j}^{2}}{\sum_{j=1}^{K} 1 / \widehat{\sigma}_{j}^{2}} = \frac{\sum_{j=1}^{K} w_{j} \widehat{\theta}_{j}}{\sum_{j=1}^{K} w_{j}}
$$

where the weight  $w_j = 1/\hat{\sigma}_j^2$  is used to estimate the true weight  $W_j$ . The inverse-variance method takes its name from the weights being the reciprocal of the effect-size variances takes its name from the weights being the reciprocal of the effect-size variances.

The variance estimate of  $\widehat{\theta}_{\text{IV}}$ 

$$
\widehat{\text{Var}}\left(\widehat{\theta}_{\text{IV}}\right) = \frac{1}{w}
$$

<span id="page-29-1"></span>where  $w_{.} = \sum_{j=1}^{K} w_j$ .

#### **Mantel–Haenszel method for two-group comparison of binary outcomes**

For meta-analysis that compares two binary outcomes, the Mantel–Haenszel method can be used to combine odds ratios (OR), risk ratios (RR), and risk differences (RD) instead of the inverse-variance method. The classical Mantel–Haenszel method ([Mantel and Haenszel](#page-41-10) [1959](#page-41-10)) is used for OR, and its extension by [Greenland and Robins](#page-40-14) [\(1985](#page-40-14)) is used for RR and RD. The Mantel–Haenszel method may be preferable with sparse data ([Emerson](#page-40-15) [1994\)](#page-40-15). This is the default pooling method in [meta esize](https://www.stata.com/manuals/metametaesize.pdf#metametaesize) for the effect sizes mentioned above with fixed-effects and common-effect models.

Consider the following  $2 \times 2$  table for the *j*th study.

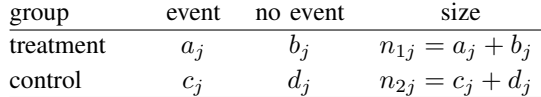

The sample size for the jth study is denoted by  $n_j = n_{1j} + n_{2j}$ .

For the overall risk difference, the formula is

$$
\widehat{\theta}_{\text{MH}} = \frac{\sum_{j=1}^{K} w_j^{\text{(MH)}} \times \widehat{\theta}_j}{\sum_{j=1}^{K} w_j^{\text{(MH)}}}
$$

where  $\widehat{\theta}_i$  is  $\widehat{RD}$  from the *j*th study.

Unlike the inverse-variance method, with log odds-ratios and log risk-ratios, the Mantel–Haenszel method combines the individual effect sizes in the original metric and then takes the log to obtain the final overall log odds-ratio or log risk-ratio estimate,

$$
\widehat{\theta}_{\text{MH}} = \ln \left\{ \frac{\sum_{j=1}^{K} w_j^{(\text{MH})} \times \exp(\widehat{\theta}_j)}{\sum_{j=1}^{K} w_j^{(\text{MH})}} \right\}
$$

where  $\hat{\theta}_j$  is  $\ln(\widehat{\text{OR}})$  or  $\ln(\widehat{\text{RR}})$  from the *j*th study.

The MH weights are defined as follows. In the formula for the overall risk difference, the weight assigned to each study is

$$
w_j^{\text{(MH)}} = \frac{n_{1j} n_{2j}}{n_j}
$$

For the overall log risk-ratio, the  $j$ th weight is given by

$$
w_j^{\text{(MH)}} = \frac{n_{1j}c_j}{n_j}
$$

And for the overall log odds-ratio, the *j*th weight is given by

$$
w_j^{\text{(MH)}} = \frac{b_j c_j}{n_j}
$$

An estimator of the variance of the overall risk difference  $\hat{\theta}_{MH} = \widehat{RD}_{MH}$  ([Greenland and](#page-40-14) [Robins](#page-40-14) [1985\)](#page-40-14) is

$$
\widehat{\text{Var}}\left(\widehat{\text{RD}}_{\text{MH}}\right) = \frac{\sum_{j=1}^{K} \left(a_j b_j n_{2j}^3 + c_j d_j n_{1j}^3\right) / n_{1j} n_{2j} n_j^2}{\left(\sum_{j=1}^{K} n_{1j} n_{2j} / n_j\right)^2}
$$

An estimator of the variance of the overall log risk-ratio  $\hat{\theta}_{MH} = \ln(\widehat{RR}_{MH})$  ([Greenland and Robins](#page-40-14) [1985\)](#page-40-14) is

$$
\widehat{\text{Var}}\left\{\ln(\widehat{\text{RR}}_{\text{MH}})\right\} = \frac{\sum_{j=1}^{K} \left\{n_{1j}n_{2j}\left(a_j + c_j\right) - a_j c_j n_j\right\}/n_j^2}{\left(\sum_{j=1}^{K} a_j n_{2j}/n_j\right) \times \left(\sum_{j=1}^{K} c_j n_{1j}/n_j\right)}
$$

And an estimator of the variance of the overall log odds-ratio  $\widehat{\theta}_{\text{MH}} = \ln(\widehat{\text{OR}}_{\text{MH}})$  ([Robins, Breslow,](#page-41-11) [and Greenland](#page-41-11) [1986a](#page-41-11); [Robins, Greenland, and Breslow](#page-41-12) [1986b](#page-41-12)) is

$$
\widehat{\text{Var}}\left\{\ln(\widehat{\text{OR}}_{\text{MH}})\right\} = \frac{\sum_{j=1}^{K} P_j R_j}{2\left(\sum_{j=1}^{K} R_j\right)^2} + \frac{\sum_{j=1}^{K} (P_j S_j + Q_j R_j)}{2\sum_{j=1}^{K} R_j \sum_{j=1}^{K} S_j} + \frac{\sum_{j=1}^{K} Q_j S_j}{2\left(\sum_{j=1}^{K} S_j\right)^2}
$$

where

$$
P_j = \frac{a_j + d_j}{n_j}, \quad Q_j = \frac{b_j + c_j}{n_j}, \quad R_j = \frac{a_j d_j}{n_j}, \quad \text{and } S_j = \frac{b_j c_j}{n_j}
$$

[Greenland and Robins](#page-40-14) [\(1985](#page-40-14)) and [Robins, Breslow, and Greenland](#page-41-11) ([1986a\)](#page-41-11) demonstrate consistency of all the above variance estimators in the two cases they call a sparse-data limiting model, in which the number of  $2 \times 2$  tables (studies) increases but the cell sizes remain fixed, and a large-strata limiting model, in which the number of studies remains fixed but individual cell sizes increase.

### <span id="page-30-0"></span>**Peto's method for odds ratios**

An alternative to the Mantel–Haenszel method for combining odds ratios is the Peto's method [\(Peto et al.](#page-41-13) [1977](#page-41-13); [Yusuf et al.](#page-42-3) [1985](#page-42-3)). It is based on the inverse-variance method but uses an alternate way to compute the odds ratios (and consequently the log odds-ratio).

Let  $\ln \left( \widehat{\text{OR}}_j^{\text{Peto}} \right)$  $j<sup>Peto</sup>$  be Peto's log odds-ratio for the *j*th study as defined in *[Odds ratio](https://www.stata.com/manuals/metametaesize.pdf#metametaesizeMethodsandformulasOddsratio)* in [META] [meta](https://www.stata.com/manuals/metametaesize.pdf#metametaesize) [esize](https://www.stata.com/manuals/metametaesize.pdf#metametaesize). Then, Peto's overall log odds-ratio is defined following the inverse-variance method as follows,

$$
\widehat{\theta}_{\text{Peto}} = \ln\left(\widehat{\text{OR}}^{\text{Peto}}\right) = \frac{\sum_{j=1}^{K} w_j \ln\left(\widehat{\text{OR}}^{\text{Peto}}_j\right)}{\sum_{j=1}^{K} w_j}
$$

where  $w_j = 1/\hat{\sigma}_j^2 = \text{Var}(a_j)$  and  $\text{Var}(a_j)$  is as defined in [Methods and formulas](https://www.stata.com/manuals/metametaesize.pdf#metametaesizeMethodsandformulas) of [META] [meta](https://www.stata.com/manuals/metametaesize.pdf#metametaesize)<br>esize of [META] meta esize [esize](https://www.stata.com/manuals/metametaesize.pdf#metametaesize) of [META] [meta esize](https://www.stata.com/manuals/metametaesize.pdf#metametaesize).

The variance estimate is

$$
\widehat{\text{Var}}\left\{\ln\left(\widehat{\text{OR}}^{\text{Peto}}\right)\right\} = \frac{1}{\sum_{j=1}^K w_j}
$$

### <span id="page-31-0"></span>**Random-effects methods for combining study estimates**

Suppose that the observed study-specific effect sizes represent a random sample from a population of effect sizes that is normally distributed with mean  $\theta$  and variance  $\tau^2$ .

Consider a random-effects model [\(Hedges](#page-40-16) [1983;](#page-40-16) [DerSimonian and Laird](#page-40-17) [1986](#page-40-17)) from [Meta-analysis](https://www.stata.com/manuals/metaintro.pdf#metaIntroRemarksandexamplesMeta-analysismodels) [models](https://www.stata.com/manuals/metaintro.pdf#metaIntroRemarksandexamplesMeta-analysismodels) in [META] [Intro](https://www.stata.com/manuals/metaintro.pdf#metaIntro),

$$
\hat{\theta}_j = \theta_j + \epsilon_j = \theta + u_j + \epsilon_j
$$

where  $\epsilon_j$  and  $u_j$  are assumed to be independent with  $\epsilon_j \sim N(0, \hat{\sigma}_j^2)$  and  $u_j \sim N(0, \tau^2)$ .

The overall effect  $E(\widehat{\theta}_i) = \theta$  is estimated as the weighted average,

$$
\widehat{\theta}^* = \frac{\sum_{j=1}^K w_j^* \widehat{\theta}_j}{\sum_{j=1}^K w_j^*}
$$
\n(1)

where  $w_j^* = 1/(\hat{\sigma}_j^2 + \hat{\tau}^2)$ . The variance of  $\hat{\theta}^*$  is estimated by

$$
\widehat{\text{Var}}\left(\widehat{\theta}^*\right) = \frac{1}{w^*}
$$

where  $w^* = \sum_{j=1}^K w^*_j$ .

Different estimators of the between-study variance,  $\tau^2$ , lead to different estimators of  $\theta$ . meta summarize supports seven estimation methods of  $\tau^2$ . Three methods are iterative: the maximum likelihood (ML) estimator ([Hardy and Thompson](#page-40-18) [1996\)](#page-40-18); the restricted maximum-likelihood (REML) estimator ([Raudenbush](#page-41-14) [2009](#page-41-14)); and the empirical Bayes (EB) estimator ([Morris](#page-41-15) [1983;](#page-41-15) [Berkey et al.](#page-40-19) [1995](#page-40-19)), also known as the Paule–Mandel estimator ([Paule and Mandel](#page-41-16) [1982](#page-41-16)). Four methods are noniterative (have a closed-form expression): DerSimonian–Laird (DL) estimator [\(DerSimonian and Laird](#page-40-17) [1986](#page-40-17)); Hedges estimator (HE) ([Hedges](#page-40-16) [1983;](#page-40-16) [Hedges and Olkin](#page-40-20) [1985](#page-40-20)), also known as the Cochran estimator or variance-component estimator; Hunter–Schmidt (HS) estimator [\(Schmidt and Hunter](#page-41-17) [2015](#page-41-17)); and Sidik–Jonkman (SJ) estimator ([Sidik and Jonkman](#page-41-18) [2005\)](#page-41-18).

The formulas for and properties of these estimators have been discussed at length in [Veroniki et al.](#page-42-1) [\(2016](#page-42-1)). Expressions for these estimators are given in the more general context of meta-regression in [Methods and formulas](https://www.stata.com/manuals/metametaregress.pdf#metametaregressMethodsandformulas) of [META] [meta regress](https://www.stata.com/manuals/metametaregress.pdf#metametaregress). Below, we provide the simplified expressions when no covariates (moderators) are included in the regression model. The simplified expressions were obtained by replacing the **X** matrix with  $K \times 1$  column vector of 1s.

### <span id="page-32-0"></span>**Iterative methods**

The ML method ([Hardy and Thompson](#page-40-18) [1996;](#page-40-18) [Thompson and Sharp](#page-42-4) [1999\)](#page-42-4) computes the MLE of  $\tau^2$  by maximizing the following log-likelihood function,

$$
\ln L_{\rm ML} (\tau^2) = -\frac{K}{2} \ln(2\pi) - \frac{1}{2} \sum_{j=1}^{K} \ln (\hat{\sigma}_j^2 + \tau^2) - \frac{1}{2} \sum_{j=1}^{K} \frac{(\hat{\theta}_j - \hat{\theta}^*)^2}{\hat{\sigma}_j^2 + \tau^2}
$$

with respect to  $\tau^2$ , where  $\theta^*$  is defined in [\(1\)](https://www.stata.com/manuals/meta.pdf#metametasummarizeMethodsandformulasmsumeqthstar) and is based on the current value of  $\hat{\tau}^2$ .

The ML method is asymptotically efficient but may produce biased results in small samples. The REML method estimates  $\tau^2$  by accounting for the uncertainty in the estimation of  $\theta$ , which leads to nearly an unbiased estimate of  $\tau^2$ .

The REML log-likelihood function is

$$
\ln L_{\text{REML}}(\tau^2) = \ln L_{\text{ML}}(\tau^2) - \frac{1}{2} \ln \left\{ \sum_{j=1}^{K} (\hat{\sigma}_j^2 + \tau^2)^{-1} \right\} + \frac{\ln(2\pi)}{2}
$$

<span id="page-32-1"></span>The EB estimator and a description of the iterative process for each estimator in this section is presented in the [Methods and formulas](https://www.stata.com/manuals/metametaregress.pdf#metametaregressMethodsandformulas) of [META] [meta regress](https://www.stata.com/manuals/metametaregress.pdf#metametaregress).

#### **Noniterative methods**

The methods in this section do not make any assumptions about the distribution of the random effects. They also do not require any iteration.

The most popular noniterative estimation method is the DL method. This is a method of moment estimator for  $\tau^2$ , and it is defined as follows,

$$
\widehat{\tau}_{\text{DL}}^2 = \frac{Q - (K - 1)}{\sum_{j=1}^K w_j - \sum_{j=1}^K w_j^2 / \sum_{j=1}^K w_j}
$$

$$
v_j \left(\widehat{\theta}_j - \widehat{\theta}_{\text{IV}}\right)^2 \text{ and } w_j = 1/\widehat{\sigma}_j^2.
$$

where  $Q = \sum_{j=1}^{K} w_j$ and  $w_j = 1/\hat{\sigma}$ 

Because  $\hat{\tau}_{\text{DL}}^2$  is negative when  $Q < K - 1$ , it is truncated at 0 in practice, and thus max  $(0, \hat{\tau}_{\text{DL}}^2)$ is used to estimate the between-study variance:

$$
\widehat{\tau}_{\text{DL}}^2 = \max \left\{ 0, \frac{\sum_{j=1}^K w_j \left( \widehat{\theta}_j - \widehat{\theta}_{\text{IV}} \right)^2 - (K - 1)}{\sum_{j=1}^K w_j - \sum_{j=1}^K w_j^2 / \sum_{j=1}^K w_j} \right\}
$$

The HE estimator is another method of moment estimator defined as follows,

$$
\widehat{\tau}_{\text{HE}}^2 = \max \left\{ 0, \frac{1}{K-1} \sum_{j=1}^K \left( \widehat{\theta}_j - \overline{\theta} \right)^2 - \frac{1}{K} \sum_{j=1}^K \widehat{\sigma}_j^2 \right\}
$$

where  $\overline{\theta} = (\sum_{j=1}^K \widehat{\theta}_j)/K$ .

The HS estimator is given by

$$
\widehat{\tau}_{\rm HS}^2 = \max \left\{ 0, \frac{Q - K}{\sum_{j=1}^K w_j} \right\}
$$

For the SJ estimator, consider an initial estimate of  $\tau^2$ , given by

$$
\widehat{\tau}_0^2 = \frac{\sum_{j=1}^K \left(\widehat{\theta}_j - \overline{\theta}\right)^2}{K}
$$

Then, the estimator is defined as

$$
\widehat{\tau}_{\mathrm{SJ}}^2 = \frac{\sum_{j=1}^K w_j^{\mathrm{SJ}} \left(\widehat{\theta}_j - \widehat{\theta}^{\mathrm{SJ}}\right)^2}{K - 1}
$$
\nwhere  $w_j^{\mathrm{SJ}} = \widehat{\tau}_0^2 / \left(\widehat{\sigma}_j^2 + \widehat{\tau}_0^2\right)$  and  $\widehat{\theta}^{\mathrm{SJ}} = \sum_{j=1}^K w_j^{\mathrm{SJ}} \widehat{\theta}_j / \sum_{j=1}^K w_j^{\mathrm{SJ}}$ 

### <span id="page-33-0"></span>**Knapp–Hartung standard-error adjustment**

[Hartung and Knapp](#page-40-1) [\(2001a](#page-40-1)) and [Sidik and Jonkman](#page-41-1) ([2002](#page-41-1)) proposed an adjustment to the variance of  $\hat{\theta}^*$  to account for the uncertainty in estimating  $\tau^2$ , which is used in the expression for weights. They proposed to multiply  $\widehat{\text{Var}}(\widehat{\theta}^*) = 1/w^*$  by the following quadratic form,

.

$$
q_{\text{KH}} = \frac{1}{K-1} \sum_{j=1}^{K} w_j^* \left(\widehat{\theta}_j - \widehat{\theta}^*\right)^2
$$

or by max  $(1, q<sub>KH</sub>)$ .

The variance estimator for  $\hat{\theta}^*$  can then be defined as

$$
\widehat{\text{Var}}_{HK}\left(\widehat{\theta}^*\right) = \begin{cases} q_{KH} \times 1/w^* & \text{with option } \texttt{se}(\texttt{shartung}) \\ \max\left(1, q_{KH}\right) \times 1/w^* & \text{with option } \texttt{se}(\texttt{shartung, truncated}) \end{cases}
$$

[Hartung](#page-40-21) [\(1999](#page-40-21)) established that the statistic

$$
\frac{\widehat{\theta}^* - \theta}{\sqrt{\widehat{\text{Var}}_{HK}(\widehat{\theta}^*)}}
$$

has a Student's t distribution with  $K - 1$  degrees of freedom.

Correspondingly, the  $(1 - \alpha) \times 100\%$  CI for  $\theta$  using the Knapp–Hartung standard error is

$$
\widehat{\theta}^* \pm t_{K-1,1-\alpha/2} \sqrt{\widehat{\text{Var}}_{HK} \left(\widehat{\theta}^*\right)}
$$

where  $t_{K-1,1-\alpha/2}$  denotes the  $1-\alpha/2$  quantile of the Student's t distribution with  $K-1$  degrees of freedom.

The test statistic for the significance test of an overall effect,  $H_0$ :  $\theta = 0$ , is

$$
\frac{\widehat{\theta}^*}{\sqrt{\widehat{\text{Var}}_{\text{HK}}\left(\widehat{\theta}^*\right)}}
$$

and has the Student's t distribution with  $K - 1$  degrees of freedom.

<span id="page-34-0"></span>Also see [Sidik and Jonkman](#page-41-1) ([2002,](#page-41-1) [2003](#page-41-19)) and [Cornell et al.](#page-40-22) ([2014\)](#page-40-22) for more discussion about the Knapp–Hartung adjustment.

#### **Prediction intervals**

In a random-effects model, you can compute a prediction interval [\(Higgins, Thompson, and](#page-40-23) [Spiegelhalter](#page-40-23) [2009](#page-40-23)) that estimates plausible ranges for  $\theta$  in a future study. Compared with the CI, a prediction interval incorporates the uncertainty in estimating  $\tau^2$  in the computation.

A  $(1 - \alpha) \times 100\%$  prediction interval is defined as

$$
\widehat{\theta}^* \pm t_{K-2,1-\alpha/2} \sqrt{\widehat{\text{Var}}\left(\widehat{\theta}^*\right) + \widehat{\tau}^2}
$$

<span id="page-34-1"></span>where  $t_{K-2,1-\alpha/2}$  denotes the  $1-\alpha/2$  quantile of the Student's t distribution with  $K-2$  degrees of freedom. This prediction interval may be specified with the predinterval() option.

# **Confidence intervals and significance test**

Let  $\hat{\theta}$  be any of the estimators considered in the previous sections such as  $\hat{\theta}_{IV}$  or  $\hat{\theta}^*$ . The  $(1 - \alpha) \times 100\%$  confidence interval for  $\theta$  is

$$
\widehat{\theta} \pm z_{1-\alpha/2}\sqrt{\widehat{\text{Var}}\left(\widehat{\theta}\right)}
$$

where  $z_{1-\alpha/2}$  is the  $(1-\alpha/2)$ th quantile of the standard normal distribution.

We reject the hypothesis of no treatment effect  $H_0$ :  $\theta = 0$  at level  $\alpha$ , if

$$
\frac{\left|\widehat{\theta}\right|}{\sqrt{\widehat{\text{Var}}\left(\widehat{\theta}\right)}} > z_{1-\alpha/2}
$$

If the tdistribution option is specified, the  $z_{1-\alpha/2}$  critical value is replaced with the  $t_{K-1,1-\alpha/2}$ critical value in the above formulas.

### <span id="page-35-0"></span>**Heterogeneity measures**

The homogeneity test can be used to test whether the study-specific effects are the same; see [Homogeneity test](https://www.stata.com/manuals/meta.pdf#metametasummarizeMethodsandformulasHomogeneitytest). But with a small number of studies, this test may have low power [\(Hedges](#page-40-4) [and Pigott](#page-40-4) [2001\)](#page-40-4). Also, it does not provide an estimate of the magnitude of the between-study heterogeneity. Some authors (for example, [Higgins and Thompson](#page-40-24) [[2002\]](#page-40-24) and [Higgins et al.](#page-40-3) [[2003\]](#page-40-3)) suggest examining the heterogeneity statistics rather than relying solely on the homogeneity test.

[Higgins and Thompson](#page-40-24) ([2002](#page-40-24)) proposed two heterogeneity measures:  $I^2$  and  $H^2$ . We define them separately for random-effects and fixed-effects models.

For a random-effects model, the two heterogeneity measures are defined as follows:

$$
I^2 = \frac{\hat{\tau}^2}{\hat{\tau}^2 + s^2} \times 100\%
$$
\n<sup>(2)</sup>

and

$$
H^2 = \frac{\hat{\tau}^2 + s^2}{s^2} \tag{3}
$$

where

$$
s^{2} = \frac{K-1}{\sum_{j=1}^{K} w_{j} - \sum_{j=1}^{K} w_{j}^{2} / \sum_{j=1}^{K} w_{j}}
$$

is the within-study variance and  $\hat{\tau}^2$  is an estimator of the between-study variance. The values of  $I^2$ <br>and  $H^2$  will vary depending on which estimator of  $\hat{\tau}^2$  is specified in the random() ontion and  $H^2$  will vary depending on which estimator of  $\hat{\tau}^2$  is specified in the random() option.

For a fixed-effects model, the expressions for  $I^2$  and  $H^2$  are given by

$$
I^2 = \left\{ \frac{Q - (K - 1)}{Q} \right\} \times 100\%
$$

and

$$
H^2 = \frac{Q}{K - 1}
$$

where Q is defined in [Homogeneity test](https://www.stata.com/manuals/meta.pdf#metametasummarizeMethodsandformulasHomogeneitytest).

The formulas above for  $I^2$  and  $H^2$  are equivalent to the corresponding formulas [\(2\)](https://www.stata.com/manuals/meta.pdf#metametasummarizeMethodsandformulasmsumeqIsq) and [\(3\),](https://www.stata.com/manuals/meta.pdf#metametasummarizeMethodsandformulasmsumeqHsq) when the DL method is used to estimate  $\tau^2$ .  $I^2$  is negative when  $Q < (K - 1)$  and is thus reset to zero in that case.

### <span id="page-35-1"></span>**Inverse Freeman–Tukey transformation**

For each study, let  $\hat{p}_{\text{FT}}$  be the [Freeman–](https://www.stata.com/manuals/metametaesize.pdf#metametaesizeMethodsandformulasFreeman--Tukey-transformedproportion)Tukey-transformed proportion as defined in Freeman– [Tukey-transformed proportion](https://www.stata.com/manuals/metametaesize.pdf#metametaesizeMethodsandformulasFreeman--Tukey-transformedproportion) in [Methods and formulas](https://www.stata.com/manuals/metametaesize.pdf#metametaesizeMethodsandformulas) in [META] [meta esize](https://www.stata.com/manuals/metametaesize.pdf#metametaesize).

The inverse Freeman–Tukey transformation, which back-transforms  $\widehat{p}_{\text{FT}}$  to a proportion (option transform(invftukey)), is given by [\(Miller](#page-41-20) [1978\)](#page-41-20)

$$
\hat{p} = 0.5 \left\{ 1 - \text{sgn} \left( \cos \hat{p}_{\text{FT}} \right) \sqrt{1 - \left( \sin \hat{p}_{\text{FT}} + \frac{\sin \hat{p}_{\text{FT}} - \frac{1}{\sin \hat{p}_{\text{FT}}}}{n} \right)^2} \right\}
$$

where sgn is the sign operator. The expression depends on the study sample size  $n$ , which is available for each study but not for the overall (pooled) effect size. To back-transform the overall effect size  $\theta$ , where  $\theta$  is obtained by pooling the study-specific  $\hat{p}_{\text{FT}}'$ 's, to obtain the overall proportion, [Miller](#page-41-20) ([1978\)](#page-41-20) suggested to use  $n_{\theta}$ , the harmonic mean (default) of the study-specific sample sizes, in place of n in the above formula. Other estimators for  $n_{\theta}$  include the geometric mean, arithmetic mean, or the inverse of the variance of the overall effect size.

Because  $0 \le e \le n$ , each study's  $\widehat{p}_{\text{FT}}$  must be between  $\operatorname{asin}\left\{\sqrt{1/(n+1)}\right\}$  and  $\arcsin{\left(\sqrt{n/(n+1)}\right)} + \pi/2$  [see [\(1\)](https://www.stata.com/manuals/metametaesize.pdf#metametaesizeMethodsandformulasmeseqpft) in [META] [meta esize](https://www.stata.com/manuals/metametaesize.pdf#metametaesize)]. Thus, the above back-transformation is valid only if  $\text{asin}\{\sqrt{1(n_{\theta}+1)}\} \leq \hat{\theta} \leq \text{asin}\{\sqrt{n_{\theta}/(n_{\theta}+1)}\} + (\pi/2)$ . Therefore, in practice, the overall proportion,  $\hat{p}_{ov}$ , is computed as follows:

$$
\hat{p}_{ov} = \begin{cases}\n0 & \text{if } \hat{\theta} < \text{asin}\left(\sqrt{\frac{1}{n_{\theta}+1}}\right) \\
1 & \text{if } \hat{\theta} > \text{asin}\left(\sqrt{\frac{n_{\theta}}{n_{\theta}+1}}\right) + \frac{\pi}{2} \\
0.5 \left\{1 - \text{sgn}\left(\cos\hat{\theta}\right)\sqrt{1 - \left(\sin\hat{\theta} + \frac{\sin\hat{\theta} - 1}{n_{\theta}}\right)^2}\right\} & \text{otherwise}\n\end{cases}
$$
\n(4)

Because  $\hat{\theta}$  can be bounded away from 0 whenever  $\hat{\theta} > \text{asin}\{\sqrt{1/(n_{\theta} + 1)}\}$ , the test statistic for  $H_0$ :  $\theta = 0$  is adjusted as follows:

$$
\frac{\left|\widehat{\theta}-\text{asin}\left(\sqrt{\frac{1}{n_{\theta}+1}}\right)\right|}{\sqrt{\widehat{\text{Var}}\left(\widehat{\theta}\right)}}
$$

### <span id="page-36-0"></span>**Homogeneity test**

Consider a test of  $H_0: \theta_1 = \theta_2 = \cdots = \theta_K = \theta$ , known as the homogeneity test, that evaluates whether the effect sizes are the same across the studies. It uses the following test statistic,

$$
Q = \sum_{j=1}^{K} w_j \left(\widehat{\theta}_j - \widehat{\theta}\right)^2 = \sum_{j=1}^{K} w_j \widehat{\theta}_j^2 - \frac{\left(\sum_{j=1}^{K} w_j \widehat{\theta}_j\right)^2}{\sum_{j=1}^{K} w_j}
$$

where  $w_j = 1/\hat{\sigma}_j^2$ , and  $\hat{\theta}_j$  and  $\hat{\theta}$  depend on the type of the effect size chosen.

Under the null hypothesis of homogeneity, Q follows a  $\chi^2$  distribution with  $K-1$  degrees of freedom.

[Hedges and Pigott](#page-40-4) [\(2001](#page-40-4)) showed that the test has low power when the number of studies  $(K)$ is small, which is typical in meta-analysis. This means that the null hypothesis of homogeneity is not rejected as often as it should be. Thus, for the homogeneity test, the meta-analysis literature (for example, [Petitti](#page-41-21) [[2001\]](#page-41-21); [Berman and Parker](#page-40-5) [\[2002](#page-40-5)]; [Sutton and Higgins](#page-41-22) [\[2008](#page-41-22)]) suggests using the significance level  $\alpha = 0.1$  instead of the conventional  $\alpha = 0.05$ .

The homogeneity test checks for the potential presence of heterogeneity but does not estimate the magnitude of the heterogeneity. Thus, many authors (for example, [Higgins and Thompson](#page-40-24) [\[2002](#page-40-24)]; [Higgins et al.](#page-40-3) [\[2003\]](#page-40-3)) suggest exploring the heterogeneity statistics rather than solely relying on the test. See [Heterogeneity measures](https://www.stata.com/manuals/meta.pdf#metametasummarizeMethodsandformulasHeterogeneitymeasures).

### <span id="page-37-0"></span>**Subgroup meta-analysis**

When the subgroup (*varname*) option is specified, we assume that the  $K$  studies are partitioned into L subgroups defined by *varname*. Estimates of the overall effect size and their corresponding standard errors are calculated for each of the L subgroups.

Let  $\hat{\theta}_{jl}$  be the effect-size estimate from study j within subgroup l and  $\hat{\sigma}_{jl}^2$  be the corresponding inneed where  $l = 1, 2, \ldots, L$  and  $i = 1, 2, \ldots, K$ . variance, where  $l = 1, 2, \dots, L$  and  $j = 1, 2, \dots, K_l$ .

Below, we describe the formulas separately for fixed-effects and random-effects models. The formulas for the common-effect model are the same as for the fixed-effects model. When you specify a common-effect model with subgroup analysis, this model is assumed within each subgroup  $l = 1, 2, \ldots, L$ , but not for the entire sample of studies.

#### <span id="page-37-1"></span>**Fixed-effects model**

In what follows, we assume the inverse-variance method, but the same principles apply to the Mantel–Haenszel method.

In subgroup analysis, a fixed-effects model may be formulated as

$$
\widehat{\theta}_{jl} = \theta_{jl} + \epsilon_{jl}, \quad \epsilon_{jl} \sim N\left(0, \widehat{\sigma}_{jl}^2\right)
$$

For the *l*th group,  $\hat{\theta}_{IV,l}$  is a weighted average of the effect sizes  $\hat{\theta}_{jl}$  with weights  $w_{jl} = 1/\hat{\sigma}_{jl}^2$ :

$$
\widehat{\theta}_{\text{IV},l} = \frac{\sum_{j=1}^{K_l} w_{jl} \widehat{\theta}_{jl}}{\sum_{j=1}^{K_l} w_{jl}}
$$

The variance estimate of  $\widehat{\theta}_{\text{IV},l}$  is

$$
\widehat{\text{Var}}\left(\widehat{\theta}_{\text{IV},l}\right) = \frac{1}{w_{.l}}
$$

where  $w_{.l} = \sum_{j=1}^{K_l} w_{jl}$ .

Other meta-analytic quantities such as  $I_l^2$  and  $Q_l$  may also be computed for the *l*th subgroup just as we described in the previous sections.

The Cochran's  $Q$  statistic can be extended to test for differences between the  $L$  subgroups:

$$
Q_b = \sum_{l=1}^{L} w_{l} \left( \widehat{\theta}_{\text{IV},l} - \frac{\sum_{l=1}^{L} w_{l} \widehat{\theta}_{\text{IV},l}}{\sum_{l=1}^{L} w_{l}} \right)^2
$$

The subscript b in  $Q_b$  stands for "between" to emphasize that  $Q_b$  tests for "between-group" differences.

<span id="page-38-0"></span>Under the null hypothesis of homogeneity between the subgroups  $(\theta_{.1} = \theta_{.2} = \cdots = \theta_{.L} = \theta)$ , the statistic  $Q_b$  has a  $\chi^2$  distribution with  $L-1$  degrees of freedom.

### **Random-effects model**

Consider a random-effects model with L subgroups and separate between-study variances  $\tau_l^2$ :

$$
\widehat{\theta}_{jl} = \theta_{.l} + u_{jl} + \epsilon_{jl} \qquad \epsilon_{jl} \sim N\left(0, \widehat{\sigma}_{jl}^2\right) \qquad u_{jl} \sim N\left(0, \tau_l^2\right)
$$

The formulas for the random-effects model are the same as for the above fixed-effects model, except we replace the weights with the random-effects weights.

The estimate,  $\hat{\theta}_l^*$ , and its variance in the *l*th group are

$$
\widehat{\theta}_{l}^{*} = \frac{\sum_{j=1}^{K_{l}} w_{jl}^{*} \widehat{\theta}_{jl}}{\sum_{j=1}^{K_{l}} w_{jl}^{*}}
$$

$$
\widehat{\text{Var}}\left(\widehat{\theta}_{l}^{*}\right) = \frac{1}{w_{.l}^{*}}
$$

where  $w_{jl}^* = 1/(\hat{\sigma}_{jl}^2 + \hat{\tau}_l^2)$  and  $w_{.l}^* = \sum_{j=1}^{K_l} w_{jl}^*$ .

The Cochran's statistic for testing differences between the  $L$  subgroups is defined as

$$
Q_b^* = \sum_{l=1}^{L} w_{.l}^* \left( \widehat{\theta}_l^* - \frac{\sum_{l=1}^{L} w_{.l}^* \widehat{\theta}_l^*}{\sum_{l=1}^{L} w_{.l}^*} \right)^2
$$

Under the null hypothesis of homogeneity between the subgroups  $(\theta_{.1} = \theta_{.2} = \cdots = \theta_{.L} = \theta)$ ,  $Q_b^*$ has a  $\chi^2$  distribution with  $L-1$  degrees of freedom.

<span id="page-38-1"></span>Also see [Borenstein et al.](#page-40-9) ([2009](#page-40-9), chap. 19) and Schwarzer, Carpenter, and Rücker ([2015\)](#page-41-6).

### **Cumulative meta-analysis**

To perform CMA, we first sort the studies in ascending order according to the values of the variable specified in the cumulative() option. If suboption descending is specified within the cumulative() option, the order is reversed. Mathematically, this corresponds to sorting the pairs  $(\hat{\theta}_j, \hat{\sigma}_j^2)$  in the specified order. Let  $(\hat{\theta}_j^s, \hat{\sigma}_j^{2,s})$  denote the sorted pairs.

CMA estimates K overall effect sizes  $\hat{\theta}_{j}^{c}$ 's as follows,

$$
\begin{aligned}\n\widehat{\theta}_1^c &= \widehat{\theta}_1^s \\
\widehat{\theta}_2^c &= \text{MA} \left( \widehat{\theta}_1^s, \widehat{\theta}_2^s \right) \\
\widehat{\theta}_3^c &= \text{MA} \left( \widehat{\theta}_1^s, \widehat{\theta}_2^s, \widehat{\theta}_3^s \right) \\
&\vdots \\
\widehat{\theta}_j^c &= \text{MA} \left( \widehat{\theta}_1^s, \widehat{\theta}_2^s, \widehat{\theta}_3^s, \dots, \widehat{\theta}_j^s \right) \\
&\vdots \\
\widehat{\theta}_K^c &= \text{MA} \left( \widehat{\theta}_1^s, \widehat{\theta}_2^s, \widehat{\theta}_3^s, \dots, \widehat{\theta}_K^s \right)\n\end{aligned}
$$

where MA  $(\widehat{\theta}_1^s, \widehat{\theta}_2^s, \widehat{\theta}_3^s, \dots, \widehat{\theta}_j^s)$  denotes a meta-analysis applied to the sorted studies 1 through j. Note that the meta-analysis also depends on the values  $\hat{\sigma}_j^{2,s}$  but we omitted them from MA() for notational convenience notational convenience.

<span id="page-39-0"></span>If suboption by(*byvar*) is specified within the cumulative() option, the above procedure is repeated for each subgroup defined by variable *byvar*.

### **Leave-one-out meta-analysis**

Leave-one-out meta-analysis estimates K overall effect sizes  $\hat{\theta}_{-j}$ 's as follows,

$$
\hat{\theta}_{-1} = MA\left(\hat{\theta}_2, \hat{\theta}_3, \dots, \hat{\theta}_K\right)
$$
\n
$$
\hat{\theta}_{-2} = MA\left(\hat{\theta}_1, \hat{\theta}_3, \dots, \hat{\theta}_K\right)
$$
\n
$$
\vdots
$$
\n
$$
\hat{\theta}_{-j} = MA\left(\hat{\theta}_1, \hat{\theta}_2, \dots, \hat{\theta}_{j-1}, \hat{\theta}_{j+1}, \dots, \hat{\theta}_K\right)
$$
\n
$$
\vdots
$$
\n
$$
\hat{\theta}_{-K} = MA\left(\hat{\theta}_1, \hat{\theta}_2, \hat{\theta}_3, \dots, \hat{\theta}_{K-1}\right)
$$

where MA  $(\hat{\theta}_1, \hat{\theta}_2, \dots, \hat{\theta}_{j-1}, \hat{\theta}_{j+1}, \dots, \hat{\theta}_K)$  denotes a meta-analysis applied to all the studies except the *j*th study. Note that the meta-analysis also depends on the values  $\hat{\sigma}_j^2$ , but we omitted them from MA() for notational convenience.

# <span id="page-40-0"></span>**References**

- <span id="page-40-8"></span>Barendregt, J. J., S. A. Doi, Y. Y. Lee, R. E. Norman, and T. Vos. 2013. Meta-analysis of prevalence. Journal of Epidemiology and Community Health 67: 974–978. <https://doi.org/10.1136/jech-2013-203104>.
- <span id="page-40-19"></span>Berkey, C. S., D. C. Hoaglin, F. Mosteller, and G. A. Colditz. 1995. A random-effects regression model for meta-analysis. Statistics in Medicine 14: 395–411. <https://doi.org/10.1002/sim.4780140406>.
- <span id="page-40-5"></span>Berman, N. G., and R. A. Parker. 2002. Meta-analysis: Neither quick nor easy. BMC Medical Research Methodology 2: 10. [https://doi.org/10.1186/1471-2288-2-10.](https://doi.org/10.1186/1471-2288-2-10)
- <span id="page-40-7"></span>Borenstein, M., and L. V. Hedges. 2019. Effect sizes for meta-analysis. In The Handbook of Research Synthesis and Meta-Analysis, ed. H. Cooper, L. V. Hedges, and J. C. Valentine, 3rd ed., 207–243. New York: Russell Sage Foundation.
- <span id="page-40-9"></span>Borenstein, M., L. V. Hedges, J. P. T. Higgins, and H. R. Rothstein. 2009. [Introduction to Meta-Analysis](http://www.stata.com/bookstore/ima.html). Chichester, UK: Wiley.
- <span id="page-40-11"></span>Bradburn, M. J., J. J. Deeks, and D. G. Altman. 2016. metan—A command for meta-analysis in Stata. In [Meta-Analysis](http://www.stata-press.com/books/meta-analysis-in-stata) [in Stata: An Updated Collection from the Stata Journal](http://www.stata-press.com/books/meta-analysis-in-stata), ed. T. M. Palmer and J. A. C. Sterne, 2nd ed., 4–28. College Station, TX: Stata Press.
- <span id="page-40-22"></span>Cornell, J. E., C. D. Mulrow, A. R. Localio, C. B. Stack, A. R. Meibohm, E. Guallar, and S. N. Goodman. 2014. Random-effects meta-analysis of inconsistent effects: A time for change. Annals of Internal Medicine 160: 267–270. [https://doi.org/10.7326/M13-2886.](https://doi.org/10.7326/M13-2886)
- <span id="page-40-17"></span>DerSimonian, R., and N. M. Laird. 1986. Meta-analysis in clinical trials. Controlled Clinical Trials 7: 177–188. [https://doi.org/10.1016/0197-2456\(86\)90046-2.](https://doi.org/10.1016/0197-2456(86)90046-2)
- <span id="page-40-15"></span>Emerson, J. D. 1994. Combining estimates of the odds ratio: The state of the art. Statistical Methods in Medical Research 3: 157–178. <http://doi.org/10.1177/096228029400300204>.
- <span id="page-40-10"></span>Fisher, D. J. 2016. Two-stage individual participant data meta-analysis and generalized forest plots. In [Meta-Analysis](http://www.stata-press.com/books/meta-analysis-in-stata) [in Stata: An Updated Collection from the Stata Journal](http://www.stata-press.com/books/meta-analysis-in-stata), ed. T. M. Palmer and J. A. C. Sterne, 2nd ed., 280–307. College Station, TX: Stata Press.
- <span id="page-40-14"></span>Greenland, S., and J. M. Robins. 1985. Estimation of a common effect parameter from sparse follow-up data. Biometrics 41: 55–68. <https://doi.org/10.2307/2530643>.
- <span id="page-40-18"></span>Hardy, R. J., and S. G. Thompson. 1996. A likelihood approach to meta-analysis with random effects. Statistics in Medicine 15: 619–629. [https://doi.org/10.1002/\(SICI\)1097-0258\(19960330\)15:6](https://doi.org/10.1002/(SICI)1097-0258(19960330)15:6<619::AID-SIM188>3.0.CO;2-A)/619::AID-SIM188 $\$ 3.0.CO;2-A.
- <span id="page-40-6"></span>. 1998. Detecting and describing heterogeneity in meta-analysis. Statistics in Medicine 17: 841–856. [https:](https://doi.org/10.1002/(sici)1097-0258(19980430)17:8<841::aid-sim781>3.0.co;2-d)  $\frac{1}{\delta\alpha}$  [//doi.org/10.1002/\(sici\)1097-0258\(19980430\)17:8](https://doi.org/10.1002/(sici)1097-0258(19980430)17:8<841::aid-sim781>3.0.co;2-d) $\frac{1}{8}$ (841::aid-sim781 $\frac{1}{3}$ .0.co;2-d.
- <span id="page-40-21"></span>Hartung, J. 1999. An alternative method for meta-analysis. Biometrical Journal 41: 901–916. [https://doi.org/10.1002/\(SICI\)1521-4036\(199912\)41:8](https://doi.org/10.1002/(SICI)1521-4036(199912)41:8<901::AID-BIMJ901>3.0.CO;2-W) $\langle 901::AID-BIMJ901 \rangle$ 3.0.CO;2-W.
- <span id="page-40-1"></span>Hartung, J., and G. Knapp. 2001a. On tests of the overall treatment effect in meta-analysis with normally distributed responses. Statistics in Medicine 20: 1771–1782. [https://doi.org/10.1002/sim.791.](https://doi.org/10.1002/sim.791)
- <span id="page-40-2"></span>. 2001b. A refined method for the meta-analysis of controlled clinical trials with binary outcome. Statistics in Medicine 20: 3875–3889. [https://doi.org/10.1002/sim.1009.](https://doi.org/10.1002/sim.1009)
- <span id="page-40-13"></span>Hedges, L. V. 1982. Estimation of effect size from a series of independent experiments. Psychological Bulletin 92: 490–499. <http://doi.org/10.1037/0033-2909.92.2.490>.
- <span id="page-40-16"></span>. 1983. A random effects model for effect sizes. Psychological Bulletin 93: 388–395. [http://doi.org/10.1037/0033-](http://doi.org/10.1037/0033-2909.93.2.388) [2909.93.2.388.](http://doi.org/10.1037/0033-2909.93.2.388)
- <span id="page-40-20"></span>Hedges, L. V., and I. Olkin. 1985. Statistical Methods for Meta-Analysis. Orlando, FL: Academic Press.
- <span id="page-40-4"></span>Hedges, L. V., and T. D. Pigott. 2001. The power of statistical tests in meta-analysis. Psychological Methods 6: 203–217. <https://doi.org/10.1037/1082-989X.6.3.203>.
- <span id="page-40-12"></span>Hedges, L. V., and J. L. Vevea. 1998. Fixed- and random-effects models in meta-analysis. Psychological Methods 3: 486–504. [http://doi.org/10.1037/1082-989X.3.4.486.](http://doi.org/10.1037/1082-989X.3.4.486)
- <span id="page-40-24"></span>Higgins, J. P. T., and S. G. Thompson. 2002. Quantifying heterogeneity in a meta-analysis. Statistics in Medicine 21: 1539–1558. <https://doi.org/10.1002/sim.1186>.
- <span id="page-40-23"></span><span id="page-40-3"></span>Higgins, J. P. T., S. G. Thompson, J. J. Deeks, and D. G. Altman. 2003. Measuring inconsistency in meta-analyses. BMJ 327: 557–560. [http://doi.org/10.1136/bmj.327.7414.557.](http://doi.org/10.1136/bmj.327.7414.557)
- Higgins, J. P. T., S. G. Thompson, and D. J. Spiegelhalter. 2009. A re-evaluation of random-effects meta-analysis. Journal of the Royal Statistical Society, Series A 172: 137–159. [https://doi.org/10.1111/j.1467-985X.2008.00552.x.](https://doi.org/10.1111/j.1467-985X.2008.00552.x)
- <span id="page-41-0"></span>Knapp, G., and J. Hartung. 2003. Improved tests for a random effects meta-regression with a single covariate. Statistics in Medicine 22: 2693–2710. [https://doi.org/10.1002/sim.1482.](https://doi.org/10.1002/sim.1482)
- <span id="page-41-7"></span>Kontopantelis, E., and D. Reeves. 2016. metaan: Random-effects meta-analysis. In [Meta-Analysis in Stata: An Updated](http://www.stata-press.com/books/meta-analysis-in-stata) [Collection from the Stata Journal](http://www.stata-press.com/books/meta-analysis-in-stata), ed. T. M. Palmer and J. A. C. Sterne, 2nd ed., 55–67. College Station, TX: Stata Press.
- <span id="page-41-4"></span>Lau, J., E. M. Antman, J. Jimenez-Silva, B. Kupelnick, F. Mosteller, and T. C. Chalmers. 1992. Cumulative meta-analysis of therapeutic trials for myocardial infarction. New England Journal of Medicine 327: 248–254. [https://doi.org/10.1056/NEJM199207233270406.](https://doi.org/10.1056/NEJM199207233270406)
- <span id="page-41-10"></span>Mantel, N., and W. Haenszel. 1959. Statistical aspects of the analysis of data from retrospective studies of disease. Journal of the National Cancer Institute 22: 719–748. Reprinted in Evolution of Epidemiologic Ideas: Annotated Readings on Concepts and Methods, ed. S. Greenland, pp. 112–141. Newton Lower Falls, MA: Epidemiology Resources.
- <span id="page-41-20"></span>Miller, J. J. 1978. The inverse of the Freeman–Tukey double arcsine transformation. American Statistician 32: 138. [https://doi.org/10.1080/00031305.1978.10479283.](https://doi.org/10.1080/00031305.1978.10479283)
- <span id="page-41-15"></span>Morris, C. N. 1983. Parametric empirical Bayes inference: Theory and applications. Journal of the American Statistical Association 78: 47–55. [https://doi.org/10.2307/2287098.](https://doi.org/10.2307/2287098)
- <span id="page-41-16"></span>Paule, R. C., and J. Mandel. 1982. Consensus values and weighting factors. Journal of Research of the National Bureau of Standards 87: 377–385. [http://doi.org/10.6028/jres.087.022.](http://doi.org/10.6028/jres.087.022)
- <span id="page-41-21"></span>Petitti, D. B. 2001. Approaches to heterogeneity in meta-analysis. Statistics in Medicine 20: 3625–3633. [https://doi.org/10.1002/sim.1091.](https://doi.org/10.1002/sim.1091)
- <span id="page-41-13"></span>Peto, R., M. C. Pike, P. Armitage, N. E. Breslow, D. R. Cox, S. V. Howard, N. Mantel, K. McPherson, J. Peto, and P. G. Smith. 1977. Design and analysis of randomized clinical trials requiring prolonged observation of each patient. II. Analysis and examples. British Journal of Cancer 35: 1–39. <https://doi.org/10.1038/bjc.1977.1>.
- <span id="page-41-3"></span>Raudenbush, S. W. 1984. Magnitude of teacher expectancy effects on pupil IQ as a function of the credibility of expectancy induction: A synthesis of findings from 18 experiments. Journal of Educational Psychology 76: 85–97. <http://doi.org/10.1037/0022-0663.76.1.85>.
- <span id="page-41-14"></span>. 2009. Analyzing effect sizes: Random-effects models. In The Handbook of Research Synthesis and Meta-Analysis, ed. H. Cooper, L. V. Hedges, and J. C. Valentine, 2nd ed., 295–316. New York: Russell Sage Foundation.
- <span id="page-41-2"></span>Raudenbush, S. W., and A. S. Bryk. 1985. Empirical Bayes meta-analysis. Journal of Educational Statistics 10: 75–98. <https://doi.org/10.2307/1164836>.
- <span id="page-41-8"></span>Rice, K., J. P. T. Higgins, and T. S. Lumley. 2018. A re-evaluation of fixed effect(s) meta-analysis. Journal of the Royal Statistical Society, Series A 181: 205–227. [https://doi.org/10.1111/rssa.12275.](https://doi.org/10.1111/rssa.12275)
- <span id="page-41-11"></span>Robins, J. M., N. E. Breslow, and S. Greenland. 1986a. Estimators of the Mantel–Haenszel variance consistent in both sparse data and large-strata limiting models. Biometrics 42: 311–323. [https://doi.org/10.2307/2531052.](https://doi.org/10.2307/2531052)
- <span id="page-41-12"></span>Robins, J. M., S. Greenland, and N. E. Breslow. 1986b. A general estimator for the variance of the Mantel–Haenszel odds ratio. American Journal of Epidemiology 124: 719–723. <https://doi.org/10.1093/oxfordjournals.aje.a114447>.
- <span id="page-41-9"></span>Rosenthal, R., and D. B. Rubin. 1982. Comparing effect sizes of independent studies. Psychological Bulletin 92: 500–504. <http://doi.org/10.1037/0033-2909.92.2.500>.
- <span id="page-41-17"></span>Schmidt, F. L., and J. E. Hunter. 2015. Methods of Meta-Analysis: Correcting Error and Bias in Research Findings. 3rd ed. Thousand Oaks, CA: Sage.
- <span id="page-41-6"></span>Schwarzer, G., J. R. Carpenter, and G. Rücker. 2015. Meta-Analysis with R. New York: Springer.
- <span id="page-41-19"></span><span id="page-41-1"></span>Sidik, K., and J. N. Jonkman. 2002. A simple confidence interval for meta-analysis. Statistics in Medicine 21: 3153–3159. <https://doi.org/10.1002/sim.1262>.
	- . 2003. On constructing confidence intervals for a standardized mean difference in meta-analysis. Communications in Statistics—Simulation and Computation 32: 1191–1203. [https://doi.org/10.1081/SAC-120023885.](https://doi.org/10.1081/SAC-120023885)
	- . 2005. A note on variance estimation in random effects meta-regression. Journal of Biopharmaceutical Statistics 15: 823–838. [https://doi.org/10.1081/BIP-200067915.](https://doi.org/10.1081/BIP-200067915)
- <span id="page-41-22"></span><span id="page-41-18"></span><span id="page-41-5"></span>Sterne, J. A. C. 2016. Cumulative meta-analysis. In [Meta-Analysis in Stata: An Updated Collection from the Stata](http://www.stata-press.com/books/meta-analysis-in-stata) [Journal](http://www.stata-press.com/books/meta-analysis-in-stata), ed. T. M. Palmer and J. A. C. Sterne, 2nd ed., 68–77. College Station, TX: Stata Press.
- Sutton, A. J., and J. P. T. Higgins. 2008. Recent developments in meta-analysis. Statistics in Medicine 27: 625–650. [https://doi.org/10.1002/sim.2934.](https://doi.org/10.1002/sim.2934)
- <span id="page-42-4"></span>Thompson, S. G., and S. J. Sharp. 1999. Explaining heterogeneity in meta-analysis: A comparison of methods. Statistics in Medicine 18: 2693–2708. [https://doi.org/10.1002/\(sici\)1097-0258\(19991030\)18:20](https://doi.org/10.1002/(sici)1097-0258(19991030)18:20<2693::aid-sim235>3.0.co;2-v) $(2693::aid-sim235)3.0.co;2-v$ .
- <span id="page-42-1"></span>Veroniki, A. A., D. Jackson, W. Viechtbauer, R. Bender, J. Bowden, G. Knapp, O. Kuss, J. P. T. Higgins, D. Langan, and G. Salanti. 2016. Methods to estimate the between-study variance and its uncertainty in meta-analysis. Research Synthesis Methods 7: 55–79. <https://doi.org/10.1002/jrsm.1164>.
- <span id="page-42-2"></span>Viechtbauer, W., J. A. López-López, J. Sánchez-Meca, and F. Marín-Martínez. 2015. A comparison of procedures to test for moderators in mixed-effects meta-regression models. Psychological Methods 20: 360–374. [https://doi.org/10.1037/met0000023.](https://doi.org/10.1037/met0000023)
- <span id="page-42-3"></span><span id="page-42-0"></span>Yusuf, S., R. Peto, J. Lewis, R. Collins, and P. Sleight. 1985. Beta blockade during and after myocardial infarction: An overview of the randomized trials. Progress in Cardiovascular Diseases 27: 335–371. [https://doi.org/10.1016/S0033-](https://doi.org/10.1016/S0033-0620(85)80003-7) [0620\(85\)80003-7.](https://doi.org/10.1016/S0033-0620(85)80003-7)

# **Also see**

- [META] [meta data](https://www.stata.com/manuals/metametadata.pdf#metametadata) Declare meta-analysis data
- [META] **[meta forestplot](https://www.stata.com/manuals/metametaforestplot.pdf#metametaforestplot)** Forest plots<sup>[+](https://www.stata.com/manuals/u5.pdf#u5.1StataNow)</sup>
- [META] [meta galbraithplot](https://www.stata.com/manuals/metametagalbraithplot.pdf#metametagalbraithplot) Galbraith plots
- [META] **[meta regress](https://www.stata.com/manuals/metametaregress.pdf#metametaregress)** Meta-analysis regression
- [META] **[meta](https://www.stata.com/manuals/metameta.pdf#metameta)** Introduction to meta
- [META] [Glossary](https://www.stata.com/manuals/metaglossary.pdf#metaGlossary)
- [[META](https://www.stata.com/manuals/metaintro.pdf#metaIntro)] **Intro** Introduction to meta-analysis

Stata, Stata Press, and Mata are registered trademarks of StataCorp LLC. Stata and Stata Press are registered trademarks with the World Intellectual Property Organization of the United Nations. StataNow and NetCourseNow are trademarks of StataCorp LLC. Other brand and product names are registered trademarks or trademarks of their respective companies. Copyright  $\odot$  1985–2023 StataCorp LLC, College Station, TX, USA. All rights reserved.

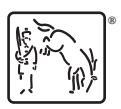

For suggested citations, see the FAQ on [citing Stata documentation](https://www.stata.com/support/faqs/resources/citing-software-documentation-faqs/).